# Package 'sonicscrewdriver'

May 11, 2024

Title Bioacoustic Analysis and Publication Tools

Version 0.0.7

Description Provides tools for manipulating sound files for bioacoustic analysis, and preparing analyses these for publication. The package validates that values are physically possible wherever feasible.

**Depends** R  $(>= 3.4.0)$ 

Imports methods, ggplot2, hms, jsonlite, mime, Rdpack, seewave, stringi, suncalc, tuneR

License GPL-3

Encoding UTF-8

LazyData true

RoxygenNote 7.3.1

Language en-GB

Suggests av, covr, devtools, googleCloudStorageR, googleLanguageR, knitr, parallel, pbapply, plotrix, reticulate, rmarkdown, soundecology, spelling, testthat ( $>= 3.0.0$ ), WaveletComp

VignetteBuilder knitr

URL <https://sonicscrewdriver.ebaker.me.uk>,

<https://github.com/edwbaker/SonicScrewdriveR>

Config/testthat/edition 3

BugReports <https://github.com/edwbaker/SonicScrewdriveR/issues>

RdMacros Rdpack

NeedsCompilation no

Author Ed Baker [aut, cre] (<<https://orcid.org/0000-0002-5887-9543>>), Quentin Geissman [ctb]

Maintainer Ed Baker <ed@ebaker.me.uk>

Repository CRAN

Date/Publication 2024-05-11 20:50:02 UTC

# R topics documented:

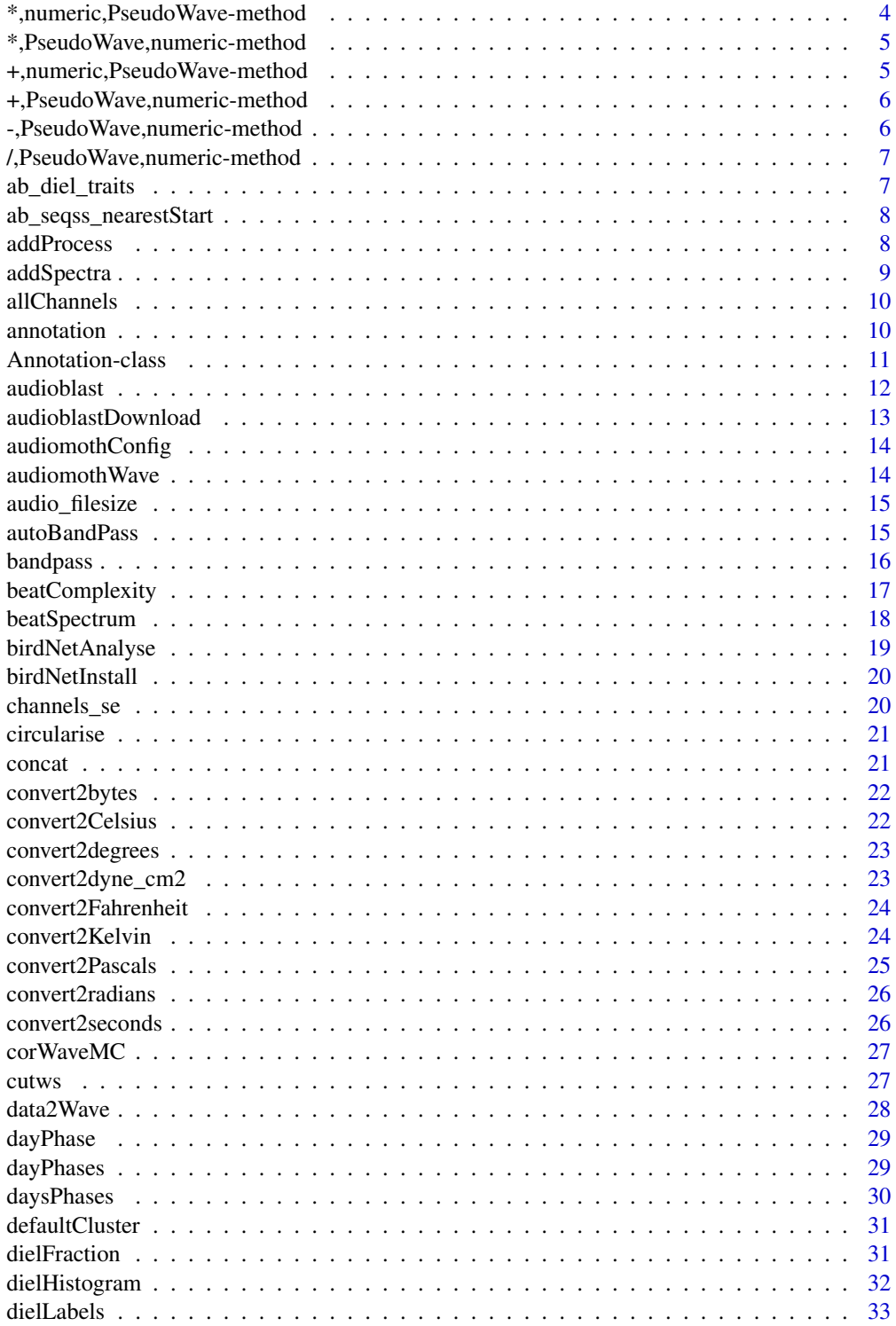

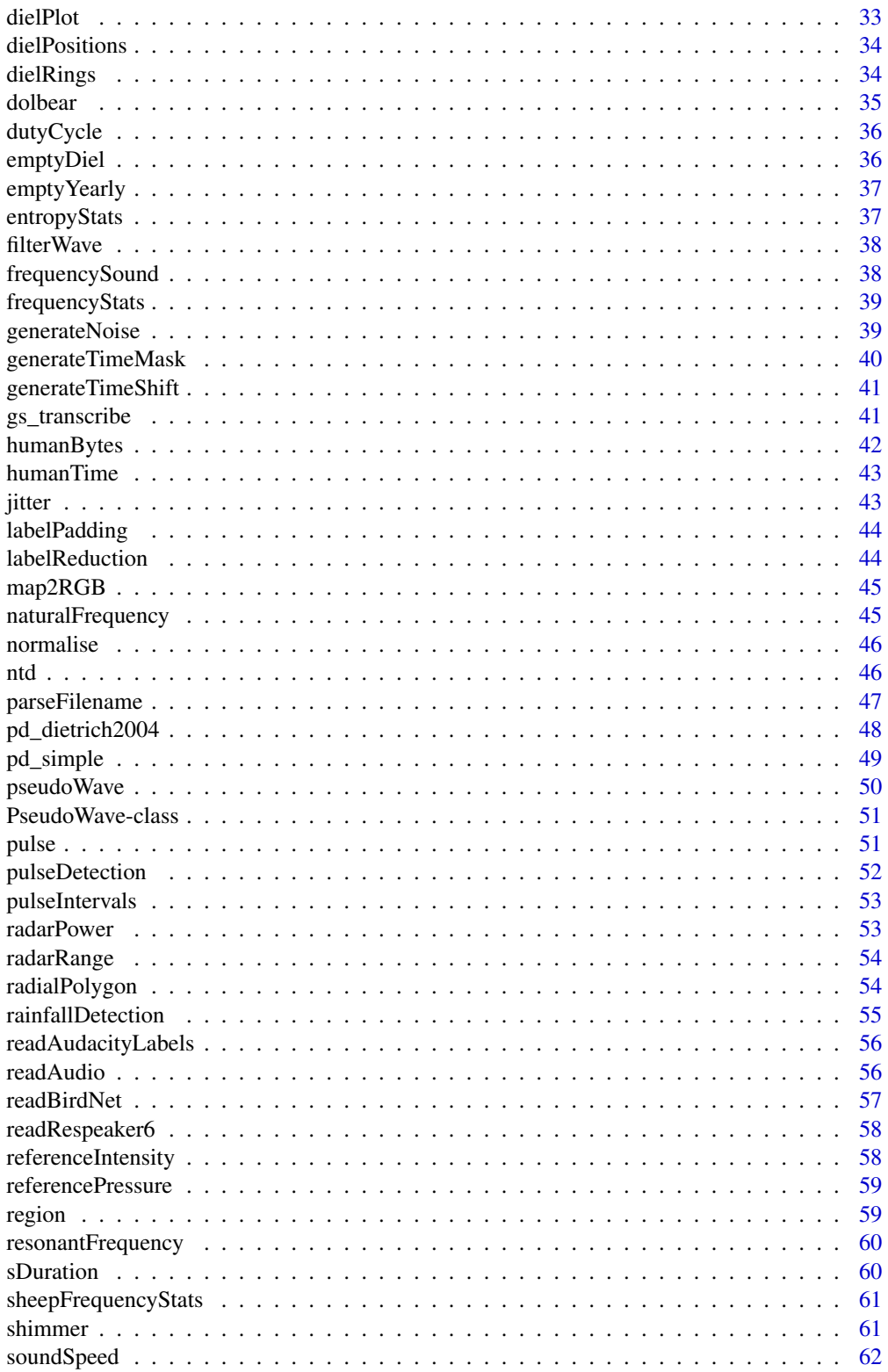

 $\overline{3}$ 

<span id="page-3-0"></span>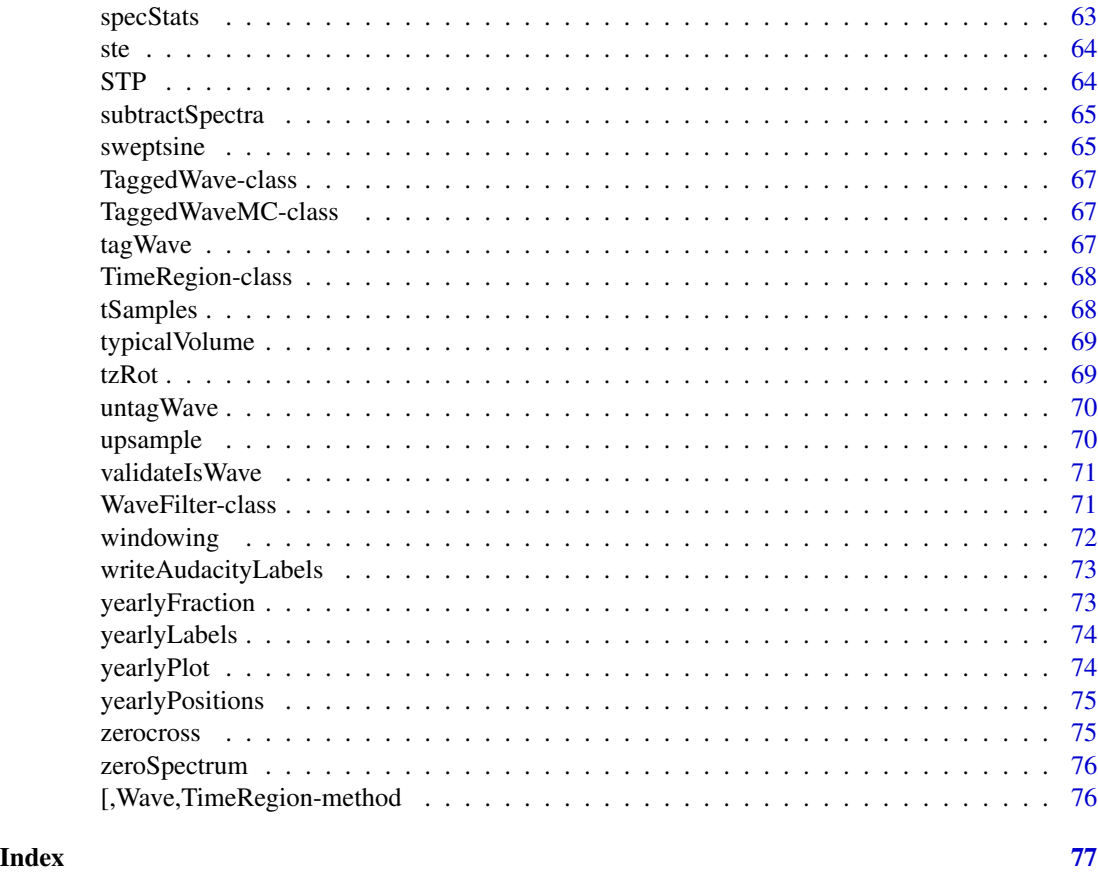

\*,numeric,PseudoWave-method

*Numeric multiplication by PseudoWave*

# Description

Numeric multiplication by PseudoWave

# Usage

## S4 method for signature 'numeric,PseudoWave' e1 \* e2

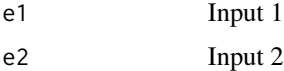

<span id="page-4-0"></span>\*,PseudoWave,numeric-method

*PseudoWave scalar manipulation*

# Description

PseudoWave scalar manipulation

#### Usage

## S4 method for signature 'PseudoWave,numeric' e1 \* e2

#### Arguments

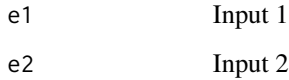

+,numeric,PseudoWave-method *Numeric addition by PseudoWave*

# Description

Numeric addition by PseudoWave

#### Usage

## S4 method for signature 'numeric,PseudoWave' e1 + e2

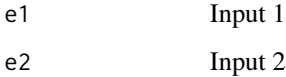

<span id="page-5-0"></span>+,PseudoWave,numeric-method

*PseudoWave scalar addition*

#### Description

PseudoWave scalar addition

#### Usage

## S4 method for signature 'PseudoWave,numeric' e1 + e2

#### Arguments

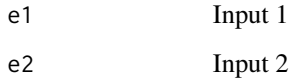

-,PseudoWave,numeric-method *PseudoWave scalar subtraction*

# Description

PseudoWave scalar subtraction

# Usage

## S4 method for signature 'PseudoWave,numeric' e1 - e2

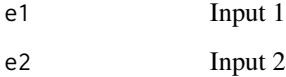

<span id="page-6-0"></span>/,PseudoWave,numeric-method

*PseudoWave scalar division*

#### Description

PseudoWave scalar division

#### Usage

## S4 method for signature 'PseudoWave,numeric' e1 / e2

#### Arguments

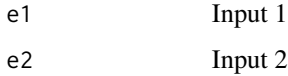

ab\_diel\_traits *Convert text times of day in audioblast traits to numeric values*

# Description

This function takes a traits dataset retrieved from audioblast and converts values such as "day" into a numeric time of day based on the date and location.

# Usage

```
ab_diel_traits(traits, date, lat, lon, overwrite = FALSE)
```
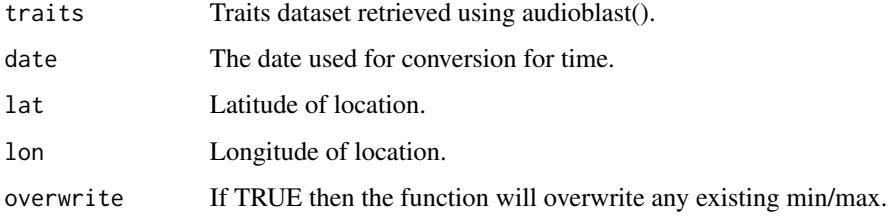

<span id="page-7-0"></span>ab\_seqss\_nearestStart *Nearest start time*

#### Description

Search audioBLAST! for recordings with a start time closest to specified date/time which match specified criteria

#### Usage

```
ab_seqss_nearestStart(...)
```
#### Arguments

... Fields and values to filter on.

#### Value

A data frame of matching annotations

#### Examples

```
## Not run:
ab_seqss_nearestStart(date="2020-05-15",time="1500")
```
## End(Not run)

addProcess *Add a process to a Tagged Wave or WaveMC object*

#### Description

This function takes a TaggedWave or TaggedWaveMC object and adds a process to the processing slot. This is used to keep a record of the processes that have been applied to the object.

#### Usage

```
addProcess(object, process, output = NULL, duration = NULL)
## S4 method for signature 'TaggedWave'
addProcess(object, process, output = NULL, duration = NULL)
## S4 method for signature 'TaggedWaveMC'
addProcess(object, process, output = NULL, duration = NULL)
```
# <span id="page-8-0"></span>addSpectra 9

## Arguments

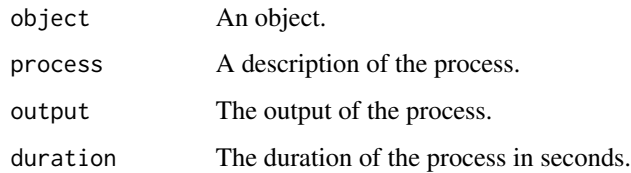

# Value

The object with the process added.

addSpectra *Add two spectra from seewave*

#### Description

This function takes two spectra from seewave (or equivalent) and adds their values. The spectra must have the same bins.

#### Usage

```
addSpectra(s1, s2, coerceNegative = TRUE)
```
#### Arguments

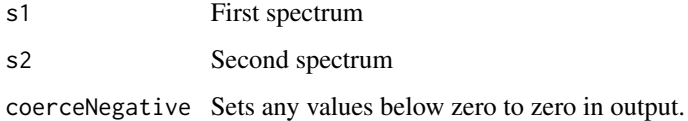

#### Value

A spectrum of s1+s2

# Examples

```
## Not run:
subtractSpectra(spec1, spec2)
```
## End(Not run)

<span id="page-9-0"></span>

Some functions (e.g. ffilter from seewave) only operate on a single channel at a time. This function applies the function to each channel and returns a list of analyses.

#### Usage

```
allChannels(
  w,
  FUN,
  cl = NULL,channel.param = "channel",
  output.FUN = NULL,
  ...
)
```
#### Arguments

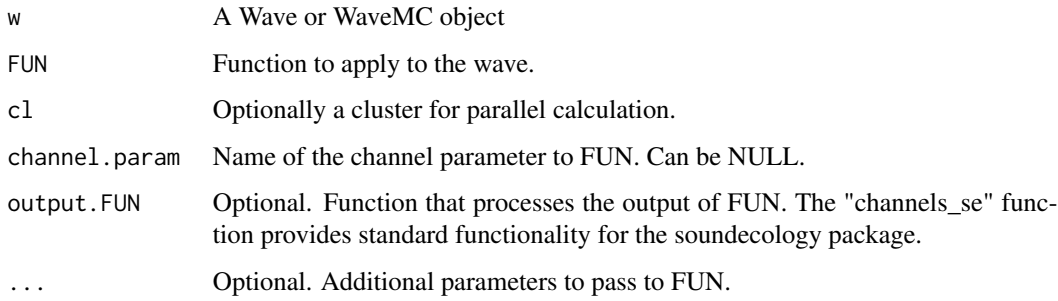

#### Value

A list of outputs.

annotation *Create a new Annotation object*

#### Description

Create a new Annotation object

#### <span id="page-10-0"></span>Annotation-class 11

# Usage

```
annotation(
  file = NA_character_,
  metadata = list(),start = 0,
  end = Inf,low = 0,high = Inf,
  source = NA_character_,
  type = NA_character_,
  value = NA_character_
)
```
# Arguments

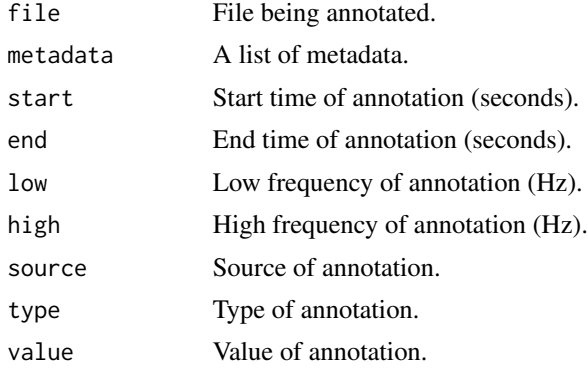

#### Value

An Annotation object.

Annotation-class *A S4 class for annotations*

#### Description

The Annotation class is used to store annotations on Wave-like objects.

#### Slots

file File being annotated.

metadata A list for storing metadata.

start Start time of annotation.

end End time of annotation.

low Low frequency of annotation.

high High frequency of annotation. source Source of annotation. type Type of annotation. value Value of annotation.

# audioblast *Get data or analyses from audioBlast*

# Description

Search for data or analyses on audioBlast.

#### Usage

```
audioblast(
  type,
 name,
 endpoint = NULL,check = TRUE,
 max_pages = NULL,
 page = 1,
 quiet = FALSE,
 on.issue = stop,
 output = "data.frame",
  ...
\mathcal{L}
```
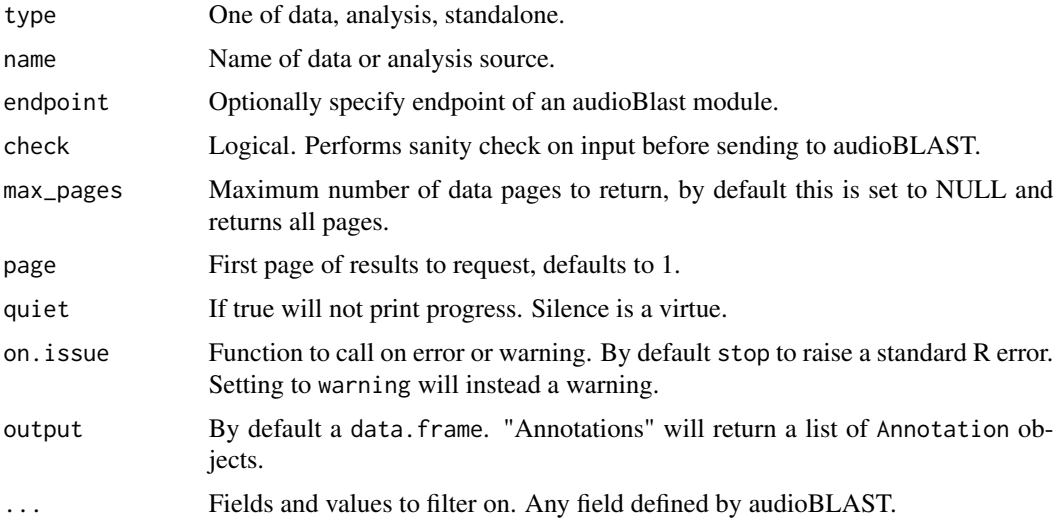

<span id="page-11-0"></span>

#### <span id="page-12-0"></span>audioblastDownload 13

# Value

A data frame

# Examples

```
## Not run:
audioblast("data", "recordings", taxon="Gryllotalpa vineae")
## End(Not run)
```
audioblastDownload *Download audio files from audioBlast*

# Description

Downloads audio files associated with a search using the audioBlast() function.

#### Usage

```
audioblastDownload(
 d,
 metadata = TRUE,
 skip.existing = TRUE,
 dir = ".",
 quiet = FALSE,
 on.issue = .audioblastIssue
)
```
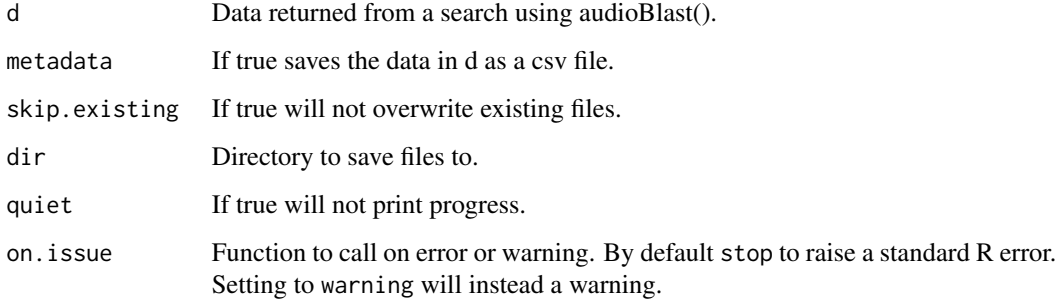

<span id="page-13-0"></span>

Reads and parses an AudioMoth configuration file.

#### Usage

```
audiomothConfig(filename)
```
#### Arguments

filename Path to the configuration file to read

#### Value

A data frame of matching annotations

#### Examples

```
## Not run:
audiomothConfig("./CONFIG.TXT")
```
## End(Not run)

audiomothWave *Read AudioMoth metadata from a wave file*

#### Description

Reads and parses metadata stored in wave files produced by AudioMoth devices.

#### Usage

```
audiomothWave(filename)
```
# Arguments

filename Path to the wave file to read

#### Value

A list of extracted parameters

#### <span id="page-14-0"></span>audio\_filesize 15

#### Examples

```
## Not run:
audiomothWave("./FILENAME.WAV")
## End(Not run)
```
audio\_filesize *Calculated size of raw audio files*

#### Description

Calculates the raw size of audio date at set sample rate, bit depth and duration.

#### Usage

```
audio_filesize(
  samp.rate = 44100,
 bit.depth = 16,
  channels = 1,
  duration = 1,
  duration.unit = "seconds",
  output.unit = "bits"
)
```
#### Arguments

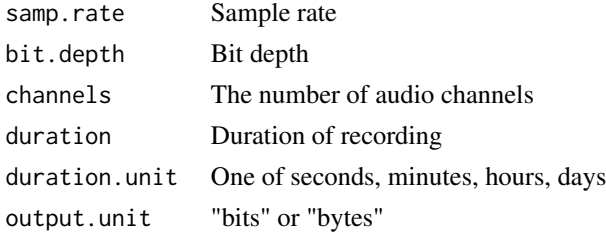

autoBandPass *Automatic Band Pass Filter*

#### Description

Creates an automatic bandpass filter based on the strongest frequency. The allowed bandwidth can be an integer multiple of the bandwidth at either -3dB or -10dB.

#### Usage

```
autobandPass(wave, bw = "-3dB", n.bw = 1, lowcut = 1000)
```
<span id="page-15-0"></span>16 bandpass and the set of the set of the set of the set of the set of the set of the set of the set of the set of the set of the set of the set of the set of the set of the set of the set of the set of the set of the set

#### Arguments

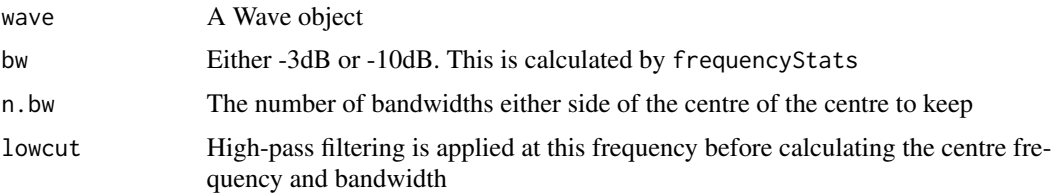

#### Value

A band-pass filtered Wave object

#### Examples

```
## Not run:
autoBandPass(sheep)
autoBandPass(sheep, bw="-3dB", n.bw=1, lowcut=1000)
autoBandPass(sheep, bw="-10dB", n.bw=2, lowcut=0)
```
## End(Not run)

bandpass *Simple bandpass filter*

#### Description

Creates a band pass WaveFilter between values specified to a Wave object.

#### Usage

```
bandpass(from, to, ...)
```
# Arguments

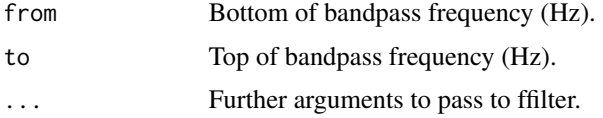

# Details

This is a simple wrapper function to the seewave ffilter function allowing its use with filterw and pipes.

#### Value

A WaveFilter object.

#### <span id="page-16-0"></span>beatComplexity 17

#### Examples

```
## Not run:
nwave <- noise("white", duration=44100, samp.rate=44100)
fwave <- filterWave(nwave, bandpass(from=1000, to=2000))
nwave |> filterWave(bandpass(from=1000, to=2000)) -> fwave
## End(Not run)
```
beatComplexity *Beat spectrum complexity*

#### Description

This function computes a beatSpectrum and calculates some basic measurements of its complexity. The complexity value is calculated as the maximum identified repeating period (in seconds) divided by the number of peaks.

#### Usage

beatComplexity(wave, plot = FALSE)

#### Arguments

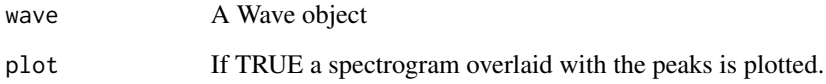

#### Value

A list of the complexity, a vector of the peak periods, and the number of peaks.

### Examples

```
## Not run:
 beatComplexity(sheep)
 beatComplexity(sheep, plot=TRUE)
## End(Not run)
```
<span id="page-17-0"></span>

Beat spectra represent the periodicity in signal amplitude. It is computed by performing a continuous wavelet transform on the envelope of a preprocessed signal, and processing the average power per frequency band.

#### Usage

```
beatSpectrum(wave, min_period = 0.005, max_period = 30, dj = 1/32, ...)
```
#### Arguments

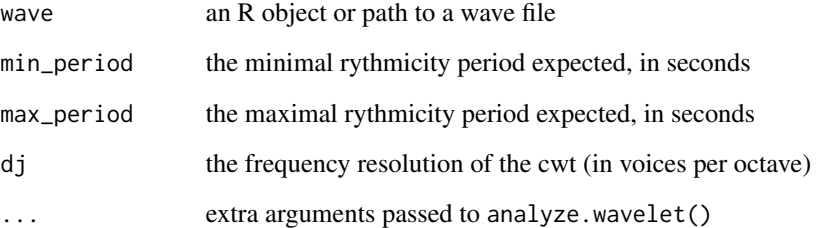

#### Value

a spectrum as a data frame. It contains two columns: power and period. The number of rows depend on the resolution and frequency range.

#### Author(s)

Quentin Geissmann

### Examples

```
## Not run:
beatSpectrum(sheep)
beatSpectrum(sheep, min_period=0.005, max_period=30, dj=1/32)
## End(Not run)
```
<span id="page-18-0"></span>This function takes a list of sound files and analyses them using the BirdNET-Analyzer (Kahl et al. 2021). The function either returns a data frame with the results of the analysis or a list of Annotation objects.

#### Usage

```
birdNetAnalyse(
  files,
  lat = NULL,lon = NULL,date = NULL,
  output = "Annotation"
)
```
Arguments

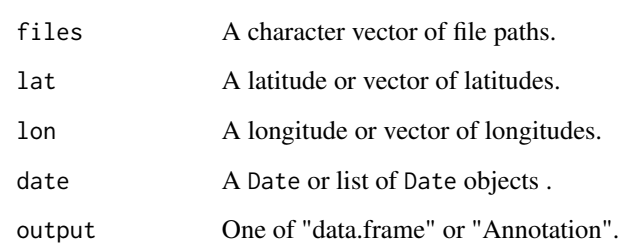

#### References

Kahl S, Wood CM, Eibl M, Klinck H (2021). "BirdNET: A deep learning solution for avian diversity monitoring." *Ecological Informatics*, 61, 101236.

### Examples

```
## Not run:
 birdnetAnalyse(files=c("path/to/file1.wav", "path/to/file2.wav"), output="data.frame")
```
## End(Not run)

<span id="page-19-0"></span>

This function installs BirdNET in the ssd\_birdnet environment using reticulate.

#### Usage

```
birdNetInstall(unattended = FALSE)
```
### Arguments

unattended If TRUE then the function will not prompt the user to install the environment in a non-interactive session.

#### Examples

```
## Not run:
birdnetInstall()
birdNetInstall(unattended=TRUE)
```
## End(Not run)

channels\_se *Channels for sound ecology*

#### Description

Used to process the output of acoustic index functions from the soundecology package when using allChannels.

#### Usage

channels\_se(...)

#### Arguments

... Export from a bioacoustic index function from the soundecology package

<span id="page-20-0"></span>

When plotting rings or horizons that are meant to cover the entirety of the time period in a dielPlot() or yearlyPlot() this function append the beginning values to the end to ensure an entire loop is created.

#### Usage

circularise(values)

#### Arguments

values A vector if values

concat *Concatenate two or more Wave-like objects.*

#### **Description**

The concat() method is a more flexible version of the bind() method from tuneR package, that allows specifying more advanced types of concatenation. Setting method to "noClick" will remove any click between Wave objects caused by sudden jumps in amplitude by applying tuneR::prepComb() appropriately with default value of zero (this is only effective for the left channel or stereo or multichannel recordings).

#### Usage

```
concat(object, ..., method = "bind")
## S4 method for signature 'Wave'
concat(object, ..., method = "bind")## S4 method for signature 'WaveMC'
concat(object, ..., method = "bind")
## S4 method for signature 'TaggedWave'
concat(object, ..., method = "bind")## S4 method for signature 'TaggedWaveMC'
concat(object, ..., method = "bind")
```
# <span id="page-21-0"></span>Arguments

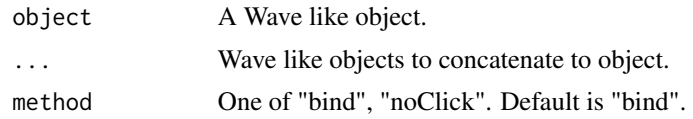

# Value

A concatenated Wave like object, with type of object.

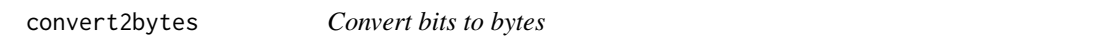

#### Description

Converts time measurements into seconds

# Usage

convert2bytes(S, input = "bits")

# Arguments

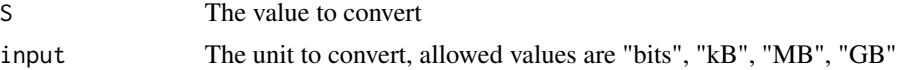

# Value

The numeric value in seconds

convert2Celsius *Convert temperature to Celsius*

# Description

Converts temperature measurements into Celsius

# Usage

```
convert2Celsius(temp, input = "K")
```
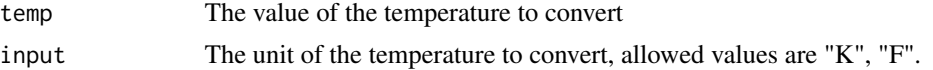

#### <span id="page-22-0"></span>convert2degrees 23

# Value

Numeric value in degrees Celsius

#### Examples

```
convert2Celsius(15, input="K")
convert2Celsius(15, input="F")
```
convert2degrees *Convert angle to degrees*

#### Description

Converts angle measurements into degrees

#### Usage

```
convert2degrees(A, input = "radians")
```
#### Arguments

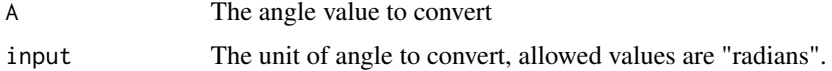

#### Value

The numeric value in degrees

convert2dyne\_cm2 *Convert pressure to dyne per square centimetre*

#### Description

Converts pressure measurements into dyne per square centimetre

#### Usage

```
convert2dyne_cm2(P, input = "kPa")
```
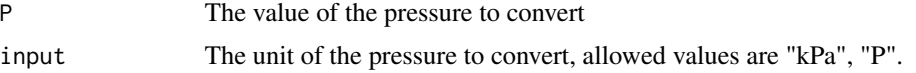

#### Examples

```
convert2dyne_cm2(1, input="Pa")
convert2dyne_cm2(1, input="kPa")
```
convert2Fahrenheit *Convert temperature to Fahrenheit*

#### Description

Converts temperature measurements into Fahrenheit

# Usage

convert2Fahrenheit(temp, input)

#### Arguments

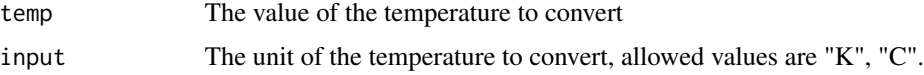

#### Examples

## Not run: convert2Fahrenheit(15, input = "C")

## End(Not run)

convert2Kelvin *Convert temperature to Kelvin*

#### Description

Converts temperature measurements into Kelvin

## Usage

```
convert2Kelvin(temp, input = "C")
```
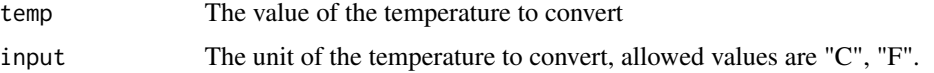

<span id="page-23-0"></span>

# <span id="page-24-0"></span>convert2Pascals 25

# Value

Numeric value in Kelvin

#### Examples

convert2Kelvin(15, input="C") convert2Kelvin(15, input="F")

convert2Pascals *Convert pressure to Pascals*

# Description

Converts pressure measurements into Pascals

#### Usage

```
convert2Pascals(P, input = "kPa")
```
#### Arguments

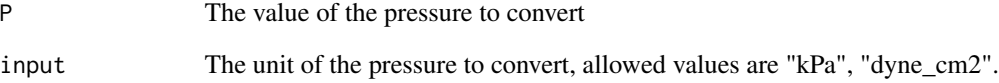

# Value

The numeric value in Pascals

# Examples

```
convert2Pascals(1000, input="kPa")
convert2Pascals(10, input="dyne_cm2")
```
<span id="page-25-0"></span>convert2radians *Convert angle to radians*

#### Description

Converts angle measurements into radians

#### Usage

```
convert2radians(A, input = "degrees")
```
# Arguments

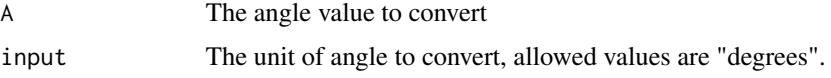

### Value

The numeric value in radians

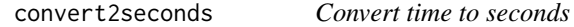

# Description

Converts time measurements into seconds

# Usage

convert2seconds(T, input = "minutes", origin = "day")

# Arguments

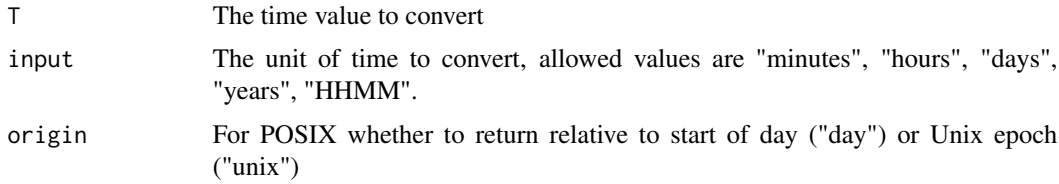

# Value

The numeric value in seconds

<span id="page-26-0"></span>

Uses the corenv function from seewave to calculate the envelope correlation for timed events between the channels of a WaveMC object

#### Usage

corWaveMC(wave, times, window, temp = 25, cluster = NULL)

#### Arguments

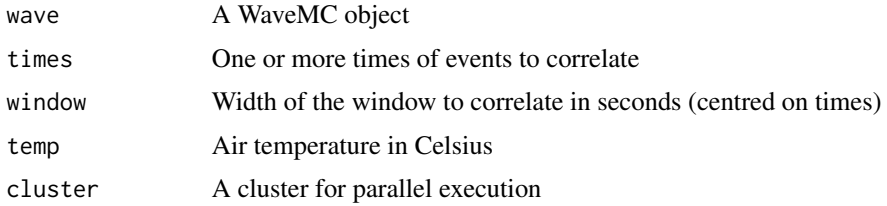

#### Value

List of corenv lists for events, and a list of the time differences between channels

cutws *Cut wave by samples*

#### Description

Extract a section of a Wave object based on sample positions. This function will automatically detect if a Wave object is stereo.

#### Usage

cutws(wave, from = 1, to = Inf, plot = FALSE)

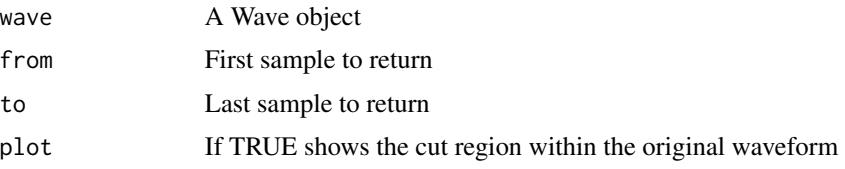

## Value

A Wave object

### Examples

```
## Not run:
cutws(sheep, 1, 20)
cutws(sheep, 1, 20, plot=TRUE)
```
## End(Not run)

data2Wave *Convert data into a Wave object*

# Description

Make a sequence of data into a normalised Wave object.

#### Usage

```
data2Wave(
 left,
  samp.rate = 44100,
 bit = 16,
 unit = NULL,remove.offset = TRUE,
 normalise = TRUE
)
```
#### Arguments

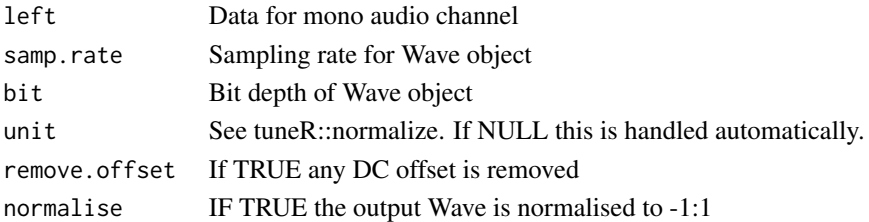

#### Value

A mono Wave object.

## Examples

```
pattern <- seq(from=-1, to=1, length.out=100)
data <- rep.int(pattern, 100)
w <- data2Wave(data)
```
<span id="page-27-0"></span>

<span id="page-28-0"></span>

Given a start time and (optionally) a duration returns the phase of day at a given location. This is primarily used to calculate phase of day information for soundscape recording projects.

#### Usage

```
dayPhase(
  time = Sys.time(),
  duration = 40000,
 lat = 50.1,lon = 1.83,tz = "UTC")
```
### Arguments

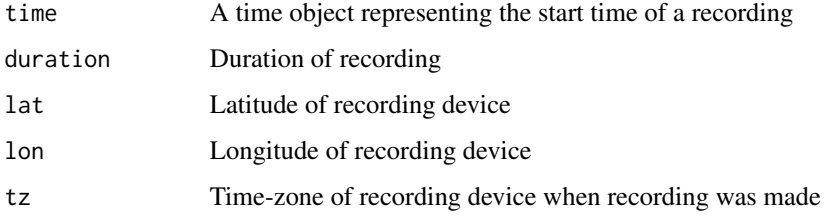

#### Value

Data frame of day phases with absolute timestamps and relative times within file

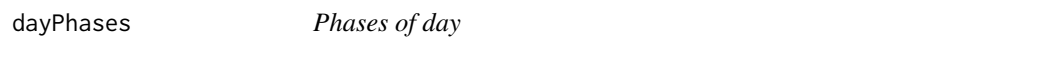

#### Description

Wrapper for suncalc::getSunlightTimes that formats output for this package.

#### Usage

```
dayPhases(time = as.Date(Sys.time()), lat = 50.1, lon = 1.83, tz = "UTC")
```
# <span id="page-29-0"></span>Arguments

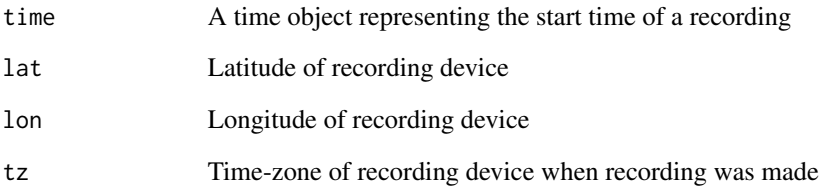

# daysPhases *Phases of days*

# Description

Phases of days

# Usage

```
daysPhases(
  date = Sys.Date(),
  period = "year",
 plot = FALSE,
  lat = 50.1,lon = 1.83,tz = "UTC"\,
```
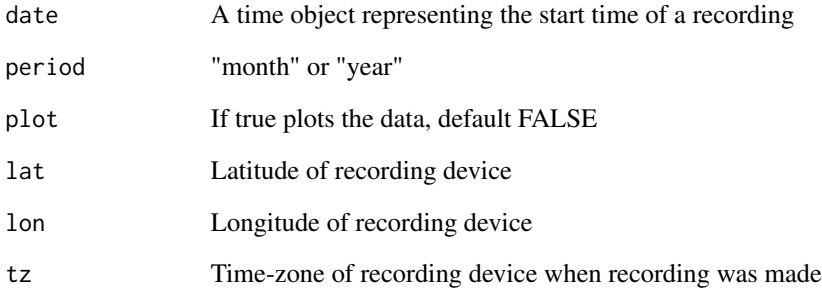

<span id="page-30-0"></span>

Creates a default cluster using one less than the total cores available on the system. By default this uses forking, which is not be available on Windows. Hence, the fork parameter has no effect on Windows.

#### Usage

defaultCluster(fork = TRUE)

#### Arguments

fork If TRUE uses forking to create the cluster (Unix like systems only)

#### Value

A cluster object for parallel processing

#### Examples

```
## Not run:
cl <- defaultCluster()
stopCluster(cl)
cl <- defaultCluster(FALSE)
stopCluster(cl)
```
## End(Not run)

dielFraction *Calculate the fraction of a day given by a value*

#### Description

Given an object that can be coerced to POSIXlt or is in a supported string format, return the fraction of a day represented by the object.

#### Usage

```
dielFraction(t, input = "POSIX", unit = "radians")
```
# <span id="page-31-0"></span>Arguments

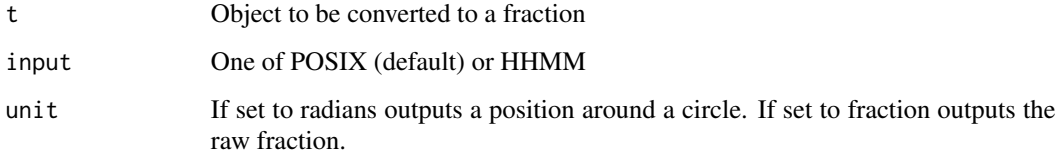

dielHistogram *Diel Histogram*

# Description

Draws a histogram on a dielPlot() using pre-defined bins related to time of day.

#### Usage

```
dielHistogram(
  times,
 by = "hour",
 col = "grey",maxval = NA,
 presence.only = FALSE,
 limits = c(1, 2)\mathcal{L}
```
# Arguments

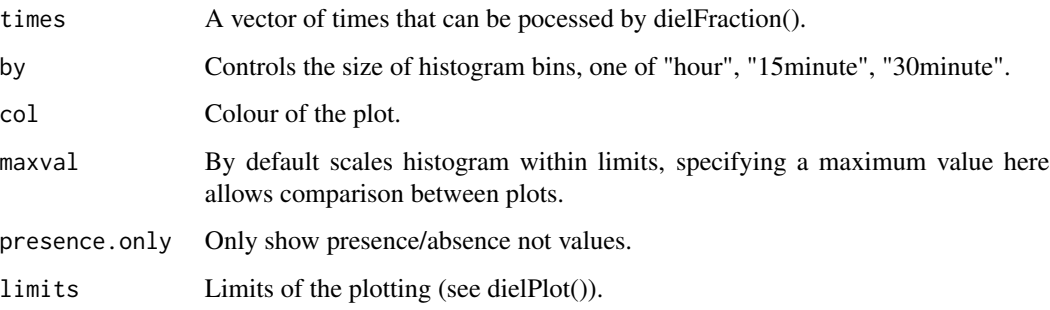

# Value

A data frame of start and end points of bins.

<span id="page-32-0"></span>

Generates labels for a dielPlot() in 12- or 24-hour format. Labels are generated at three hourly intervals.

#### Usage

dielLabels(format = "clock24")

### Arguments

format One of clock24 (default) or clock12

# Examples

dielLabels() dielLabels("clock12")

dielPlot *Create a diel plot*

#### Description

A diel plot shows the times of night, twilight and the maximum altitude of the sun for a given date.

#### Usage

```
dielPlot(
  date,
  lat,
  lon,
  limits = c(0, 2),
  plot = NULL,
  rot = tzRot(0),
  method = "plotrix",
  legend = F\mathcal{E}
```
#### <span id="page-33-0"></span>34 dielRings

#### Arguments

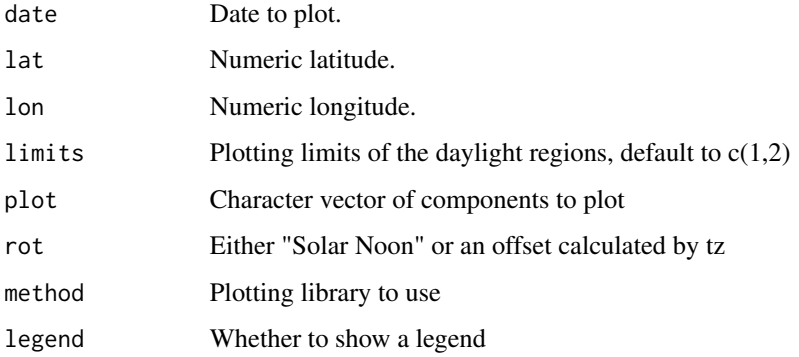

dielPositions *Generate positions of labels for a diel plot*

# Description

Generates positions for three-hourly labels of a dielPlot() in radians.

#### Usage

dielPositions(format = "3hourly")

#### Arguments

format One of "3hours" (default), "hours", or "minutes"

# Examples

```
dielPositions()
dielPositions("hours")
dielPositions("minutes")
```
dielRings *Plot rings on a diel plot*

# Description

Plot rings on a diel plot.

#### <span id="page-34-0"></span>dolbear 35

# Usage

```
dielRings(
 names,
 starts,
 ends,
 \text{cols} = "grey",format = "HHMM",
 limits = c(1, 2),
  legend = T)
```
#### Arguments

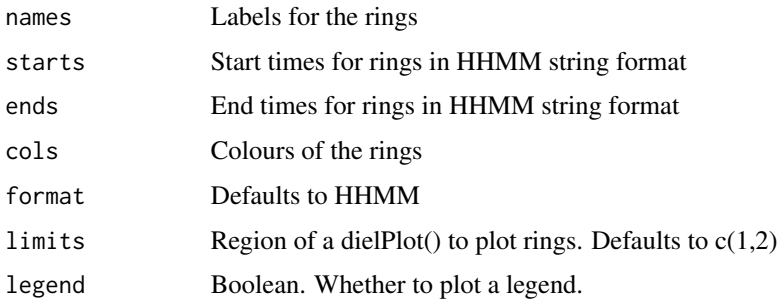

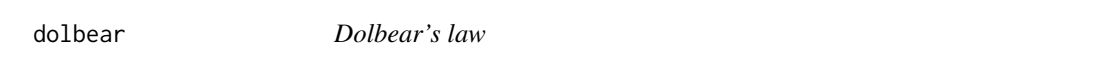

# Description

Calculates either chirps per minute based on temperature or vice versa using Dolbear's law (or equivalent laws for other species)

# Usage

```
dolbear(n = NULL, t = NULL, species = "Occanthus functioni")
```
#### Arguments

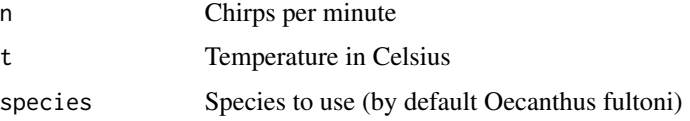

#### Value

Missing value of n or t

#### Examples

```
dolbear(n=6)
dolbear(t=25)
```
dutyCycle *Calculate the duty cycle of a wave*

#### Description

Proportion of a wave with signal above the limit

#### Usage

```
dutyCycle(wave, limit = 0.1, output = "unit", normalise = TRUE)
```
#### Arguments

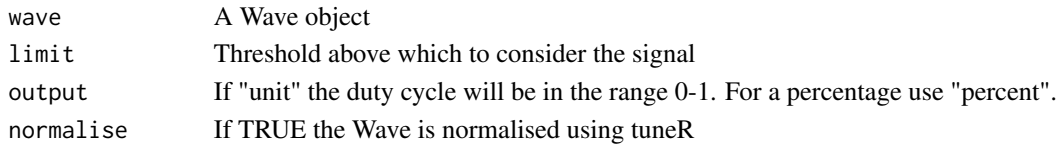

# Value

A numerical value for the duty cycle between 0 and 1 (or 0 and 100% if percentage output).

#### Examples

wave <- tuneR::sine(2000) dc <- dutyCycle(wave) pc <- dutyCycle(wave, output="percent")

emptyDiel *Create an empty diel plot*

#### Description

Create a diel plot with labels but without sun altitude or times of day plotted.

#### Usage

```
emptyDiel(method = "plotrix", rot = pi)
```
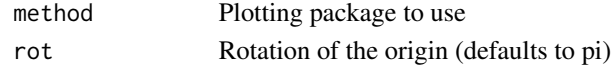

<span id="page-35-0"></span>
Create a yearly plot with labels but without sun or night duration plotted.

## Usage

```
emptyYearly(year = 2022, method = "plotix", rot = pi)
```
# Arguments

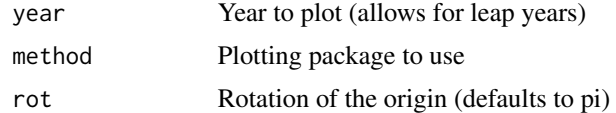

entropyStats *Various measurements of frequency values for a Wave object*

# Description

Calculates the peak, centre, bandwidth and quality factor. The quality factor (Q) is calculated at both -3dB and -10dB as discussed by Bennett-Clark (1999) <doi:10.1080/09524622.1999.9753408>.

# Usage

entropyStats(wave)

#### Arguments

wave A Wave object

## Value

A list of spectral entropy types.

## Examples

```
## Not run:
entropyStats(sheep)
```
## End(Not run)

A WaveFilter object is an object containing information necessary for the filterw function to apply the filter to a Wave object. This is designed to allow a pipe operator (either magrittr or base R) to be used to apply filters to a Wave in a pipeline.

## Usage

filterWave(w, filt, cl = NULL)

## Arguments

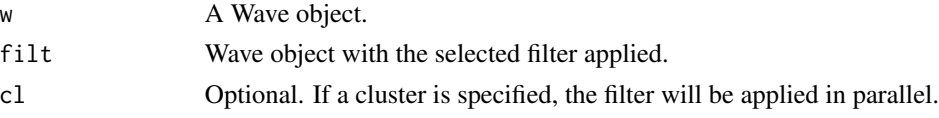

## Details

Supported filters include those from the seewave package.

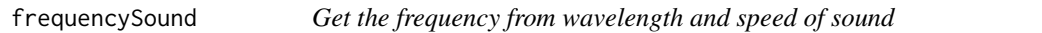

# Description

Calculates the frequency of a sound wave given the wavelength and speed of sound in that medium.

# Usage

```
frequencySound(wl, s = soundSpeed(medium = "air"))
```
## Arguments

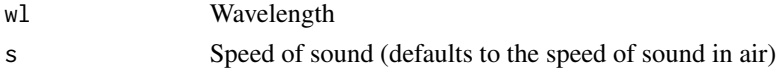

## Value

Frequency of the sound in Hertz

# Examples

f <- frequencySound(wl=100, s=343)

Calculates the peak, centre, bandwidth and quality factor. The quality factor (Q) is calculated at both -3dB and -10dB as discussed by Bennett-Clark (1999) <doi: 10.1080/09524622.1999.9753408>.

## Usage

```
frequencyStats(wave, wave_spec = NULL, warn = TRUE, lowcut = 1, plot = FALSE)
```
### Arguments

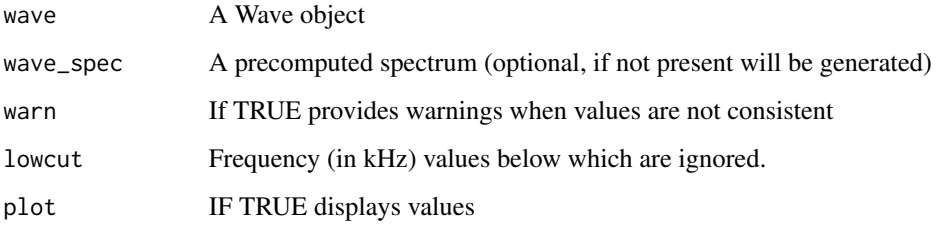

generateNoise *Add noise to a Wave like object*

## Description

Adding noise to a Wave like object allows for testing of the robustness of automated identification algorithms to noise.

## Usage

```
generateNoise(
 wave,
  noise = c("white"),
 noise.add = FALSE,
  noise.ratio = 0.5,
 noise.ref = "file",
  output = "list"
)
```
# Arguments

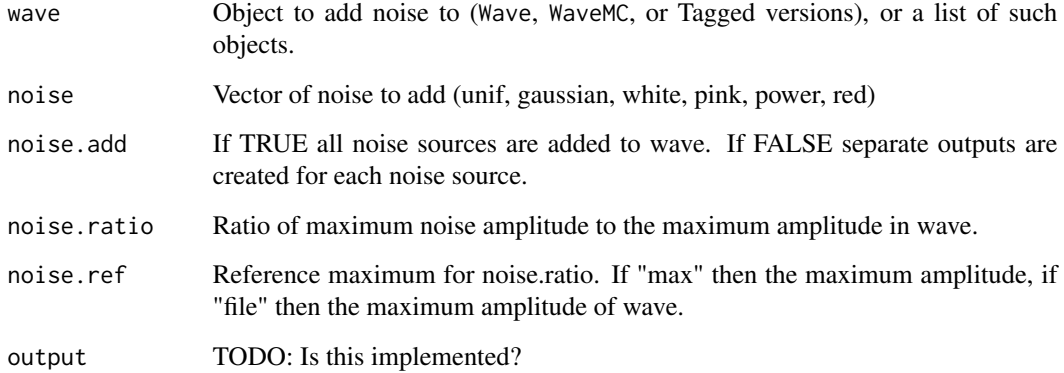

# Value

A list of Wave objects with the required noise added.

generateTimeMask *Generate time masked Wave-like objects*

# Description

Given a Wave-like object (or a list of Wave-like objects), generate new Wave-like objects with time masking.

# Usage

```
generateTimeMask(wave, method = "squarewave", dutyCycle = 0.95, n.periods = 10)
```
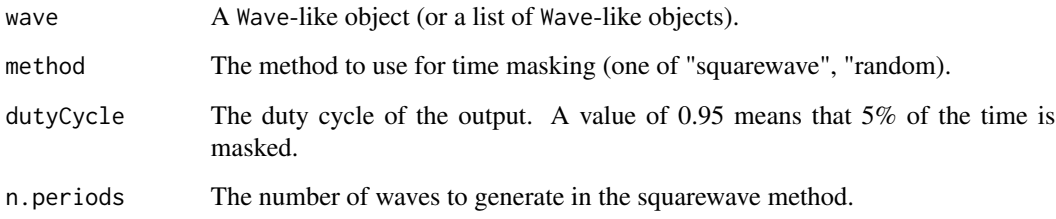

generateTimeShift *Generated time-shifted versions of a Wave-like object*

# Description

Given a Wave-like object (or list of Wave-like objects), this function generates time-shifted versions of the object. The time-shifted versions are generated by adding a constant amount of time to the start or end of the object. This is achieved by either inserting silence and truncating the object to the original length, or by rotating the audio within the object.

## Usage

```
generateTimeShift(
 wave,
  type = "silent",
  amount = c(1, 2),where = "start",
 output = "list"
)
```
## Arguments

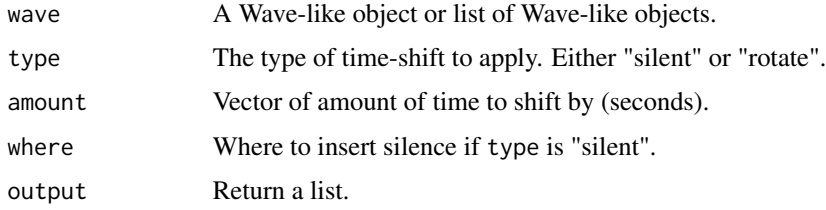

## Value

A Wave-like object or list of Wave-like objects.

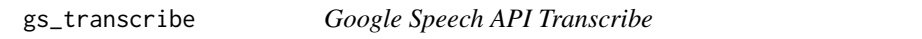

# Description

Wrapper around various Google packages to simplify speech transcription.

#### Usage

```
gs_transcribe(filename, bucket = NULL, ...)
```
# Arguments

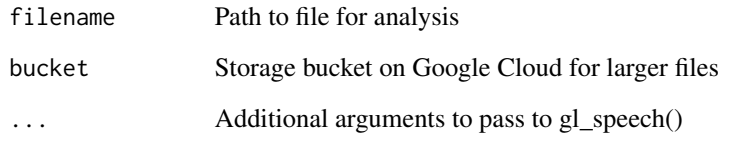

# Value

A gs\_transcribe object containing details of the transcription

# Examples

```
## Not run:
gs_transcribe("demo.wav")
## End(Not run)
```
# humanBytes *Converts bytes in human readable form*

# Description

Given an input of bytes calculates the result in a sensible output unit (e.g. MB, GB, PB).

# Usage

humanBytes(S)

# Arguments

S Number of bytes

# Value

String in human readable format

Given an input of bytes calculates the result in a sensible output unit (e.g. minutes, hours).

# Usage

```
humanTime(S, unit = "seconds")
```
# Arguments

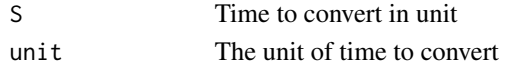

### Value

String in human readable format

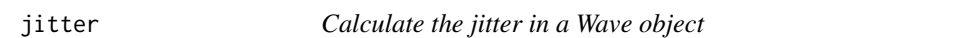

# Description

Jitter is a measure of the variability of periods in the waveform. Relative jitter is scaled by the jitter in the analysed waveform.

## Usage

jitter(wave, method = "absolute")

# Arguments

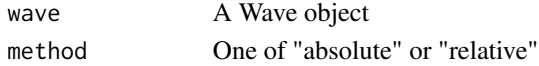

## Value

A vector of zero crossing locations

# Examples

```
## Not run:
jitter(sheep, method="absolute")
jitter(sheep, method="relative")
```
## End(Not run)

Takes labels from Google Speech API transcript and pads the time by a specified number of seconds.

## Usage

 $labelPading(t, pad = 0.5, max_t = NULL)$ 

# Arguments

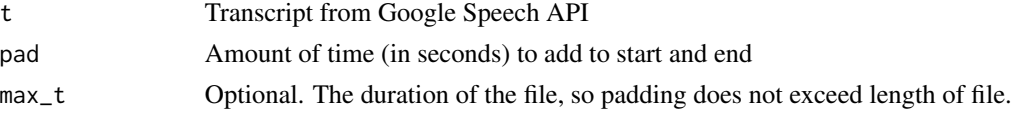

### Value

A modified Google Speech API transcript object

# Examples

## Not run: labelPadding(t, pad=2, max\_t=duration(wave))

## End(Not run)

labelReduction *Combines labels which overlap into single continuous regions*

## Description

Takes labels from Google Speech API transcript and combines overlapping labels.

### Usage

labelReduction(t)

## Arguments

t Transcript from Google Speech API

# Value

A list containing start and end times of speech containing regions

# map2RGB 45

# Examples

## Not run: labelReduction(t)

## End(Not run)

# map2RGB *Map three vectors to RGB*

## Description

Maps three vectors of equal length to RGB for use in false-colour index spectrograms

## Usage

map2RGB(red, green, blue)

# Arguments

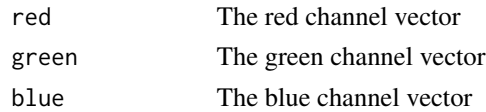

### Value

A vector of RGB values

naturalFrequency *Calculate the natural frequency*

### Description

Calculates the natural frequency given the inductance, capacitance and resistance. In the acoustic case the inductance is inertia or mass, the capacitance is elasticity (bulk modulus) and resistance is composed of air resistance and related quantities. All units are SI.

## Usage

naturalFrequency(L, C = "default", R)

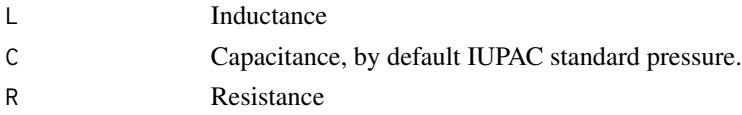

# Details

For isothermal compression, the bulk modulus is equal to the pressure. The default value of C therefore is the IUPAC standard pressure.

# Examples

naturalFrequency(L=20,R=0.5) naturalFrequency(L=20,C=1/4,R=0.5)

normalise *Normalise a Wave object*

## Description

Similar to normalize() from the tuneR package but automatically identifies the unit parameter.

# Usage

```
normalise(wave, unit = NULL, ...)
```
### Arguments

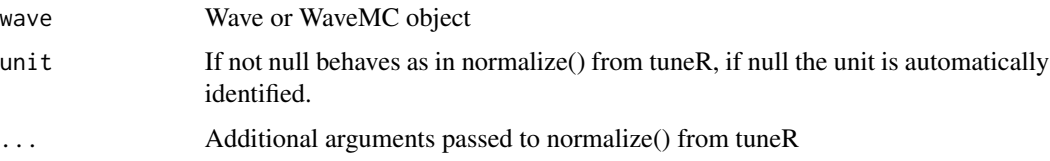

# Value

Normalised Wave or WaveMC object

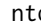

ntd *Natural Time Domain*

# Description

Runs a function on the wave and outputs values in the Natural Time Domain (see Varotsos, Sarlis & Skordas(2011) <doi:10.1007/978-3-642-16449-1>).

#### Usage

```
ntd(wave, events, FUN, normalise = FALSE, argument = "wave", ...)
```
# parseFilename 47

## Arguments

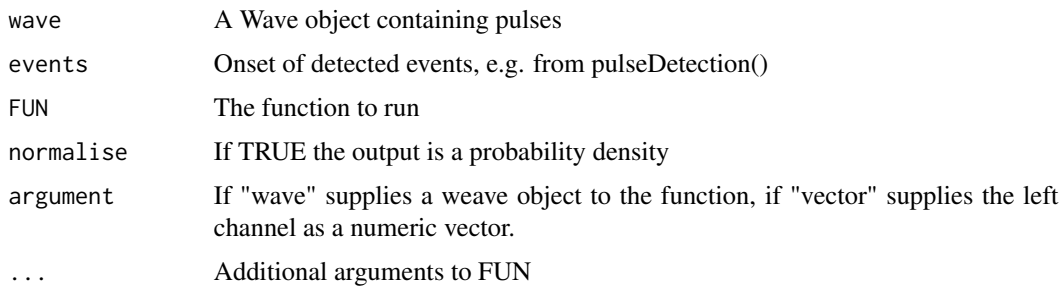

## Value

A list of outputs form the applied function

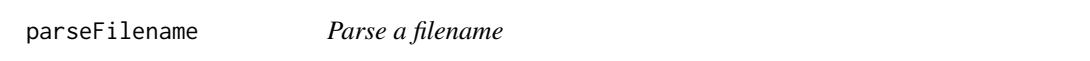

# Description

Attempts to extract meaningful information from a filename, typically the date and time a recording started.

## Usage

```
parseFilename(file, format = NULL, timezone = NULL)
```
## Arguments

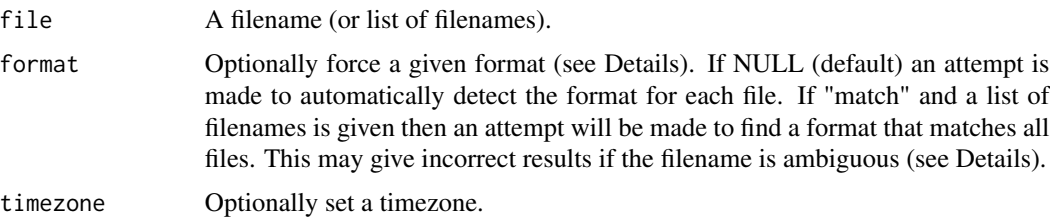

## Details

# Determining the format:

It is sometimes impossible to accurately determine the format of a filename, e.g. when an eightdigit 'AudioMoth HEX' only contains numbers it could be confused with a YYYYMMDD format. If a list of filenames is given and the "match" format is specified then an effort will be made to determine the most likely format that applies to all filenames.

## Supported formats:

- AudioMoth The newer format for AudioMoth devices consists of a standard YYYYM-MDD\_HHMMSS.wav format. Specifying 'AudioMoth' forces a call to the audiomoth() function from the seewave package (Sueur et al. 2008).
- AudioMoth HEX Older format for AudioMoth devices consisting of eight hexadecimal characters. Conversion is handled by a call to seewave::audiomoth().
- timestamp A standard date-time format. Uses the R standard origin of 1970-01-01 00:00:00 UTC.
- Wildlife Acoustics SM2 Can also be used for Wildlife Acoustics SM4 devices. Conversion is handled by a call to seewave::songmeter().
- Wildlife Acoustics SM3 Conversion is handled by a call to seewave::songmeter().
- YYYYMMDD HHMMSS A standard date-time format.

#### Value

A list of file, type of match, datetime.

It is possible to determine additional properties from some files, these will be added to the list.

## References

Sueur J, Aubin T, Simonis C (2008). "Seewave, a free modular tool for sound analysis and synthesis." *Bioacoustics*, 18(2), 213–226.

#### Examples

```
parseFilename("5E90A4D4.wav")
```
pd\_dietrich2004 *Pulse detection using Dietrich (2004)*

#### Description

Detects pulses in a Wave using the method described in Dietrich et al (2004) [doi:10.1016/j.](doi:10.1016/j.patcog.2004.04.004) [patcog.2004.04.004](doi:10.1016/j.patcog.2004.04.004).

#### Usage

```
pd_dietrich2004(
  wave,
 U = 120,
  gamma = 0.05,
  alpha = 1.4,
  scaling = 32,
 V = 480,psi = 1)
```
# pd\_simple 49

# Arguments

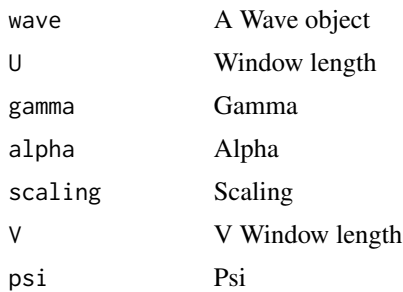

# Value

A list of input values plus the onset and offset times of pulses

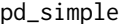

Simplified pulse detection using Dietrich (2004)

# Description

Detects pulses in a Wave.

# Usage

```
pd_simple(
  wave,
  U = 120,
  gamma = 0.05,
  alpha = 1.4,
  scaling = 32,
  V = 480,psi = 1\mathcal{L}
```
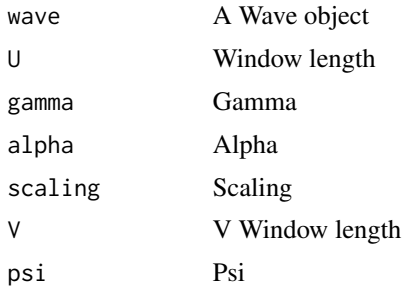

This function is used to create a PseudoWave object that can be used to generate a Wave object when operated on.

## Usage

```
pseudoWave(
  type = NA_character_,
  subtype = NA_character_,
  scale = 1,
 offset = 0,
 seed = 1,
 params = list()
)
```
## Arguments

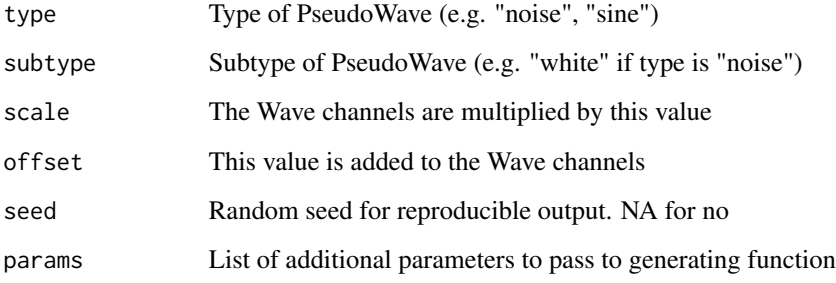

### Value

A PseudoWave object.

# Examples

```
pw <- pseudoWave("noise", "white")
pw <- pseudoWave("sine", params=list("f0"=440))
```
PseudoWave-class *An S4 class to represent a PseudoWave object that is converted to a Wave object when operated on.*

# Description

An S4 class to represent a PseudoWave object that is converted to a Wave object when operated on.

## Slots

type Type of PseudoWave (e.g. "noise") subtype Subtype of PseudoWave (e.g. "white" if type is "noise") scale The Wave channels are multiplied by this value offset This value is added to the Wave channels seed Random seed for reproducible output, NA for no seed scale Logical. Whether to use the random seed value params List of additional parameters to pass to generating function

pulse *Generate a single pulse*

## Description

Generate a single pulse, either a Dirac pulse (Dirac delta) or a square pulse.

#### Usage

```
pulse(
  type = "dirac",
  leading = 22050,
  pulse.length = 1,
  duration = samp.rate,
  samp.rate = 44100,
  bit = 1.
  pcm = FALSE,
  stereo = FALSE,
  output = "Wave",
  invert = FALSE
)
```
# Arguments

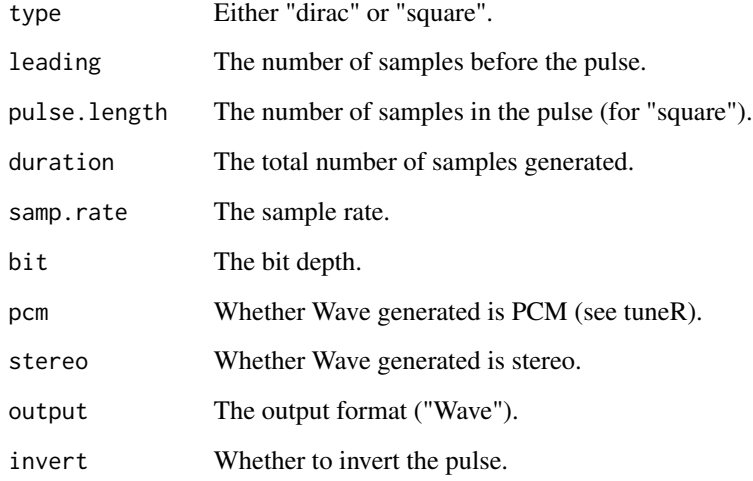

# Value

Specified by output.

pulseDetection *Pulse detection*

# Description

Detects pulses in a Wave, defaults to using Dietrich (2004).

# Usage

```
pulseDetection(wave, method = "simple", ...)
```
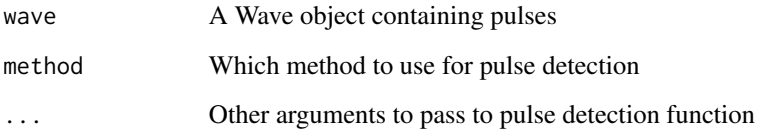

pulseIntervals *Pulse intervals*

# Description

Used to locate area of no pulses from the results of pulseDetection().

# Usage

```
pulseIntervals(pulses, nsd = 2)
```
# Arguments

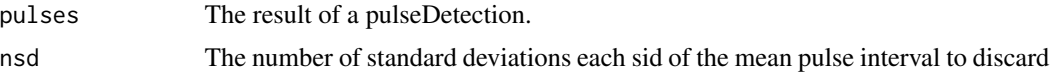

# Value

A list of onset and offset times for pulses

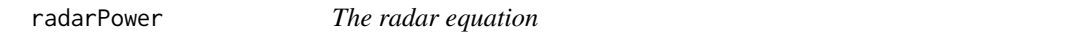

# Description

Calculates the power returned from an echolocation pulse

# Usage

radarPower(P\_t, r, area,  $G_t = 1$ ,  $G_r = 1$ , wl = 1)

# Arguments

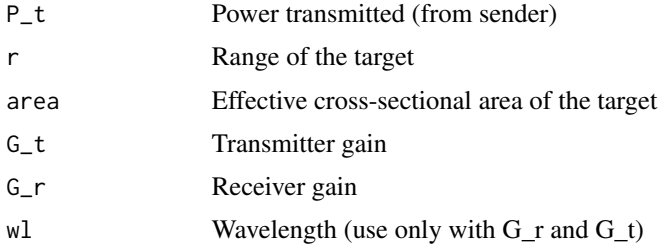

## Value

The received power

## Examples

```
radarPower(12, 20, 0.05)
radarPower(12, 20, 0.05, G_t=1.2, G_r=1.5, wl=0.045)
```
radarRange *Radar range*

# Description

Calculates the distance of an object based on the round trip time of an echolocation pulse

# Usage

radarRange(t, c = soundSpeed(medium = "air"))

# Arguments

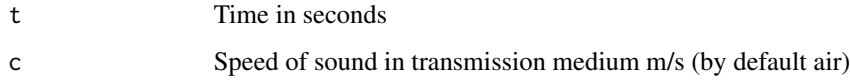

## Value

Distance to object

# Examples

```
radarRange(2)
radarRange(2, c=343)
radarRange(2, c=soundSpeed(medium = "sea water"))
```
radialPolygon *Plot a radial polygon*

## Description

Used to plot sectors, annuli and horizons on a dielPlot() or yearlyPlot(). The polygon has an inner and outer horizon - which can be set to a fixed radius or a vector.

## rainfallDetection 55

# Usage

```
radialPolygon(
  angle1,
  angle2,
  radius1,
  radius2,
  col = "grey",border = NA,
  rot = -pi,
  angleinc = 0.01,
  reverse = TRUE,
  ...
\mathcal{L}
```
# Arguments

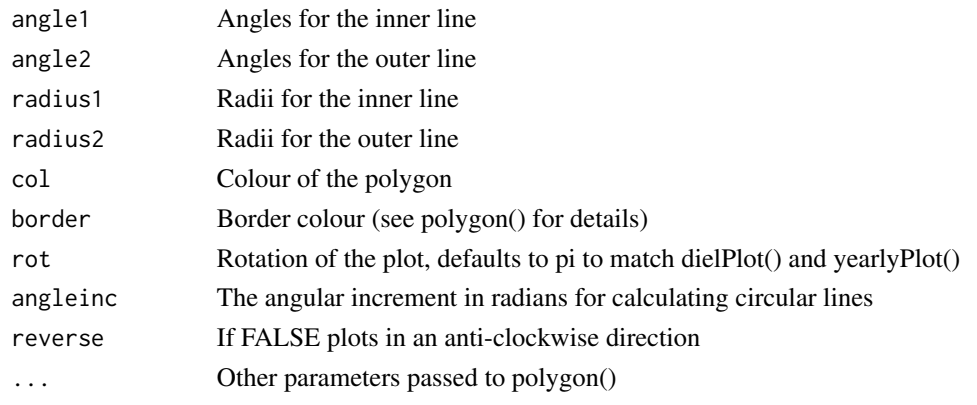

rainfallDetection *Rainfall detection*

# Description

Detects rainfall in a Wave. An uncalibrated version of Bedoya et al (2017) [doi:10.1016/j.](doi:10.1016/j.ecolind.2016.12.018) [ecolind.2016.12.018](doi:10.1016/j.ecolind.2016.12.018) is available in this package. The hardRain package can also be accessed via this wrapper.

## Usage

```
rainfallDetection(wave, method = "bedoya2017", ...)
```
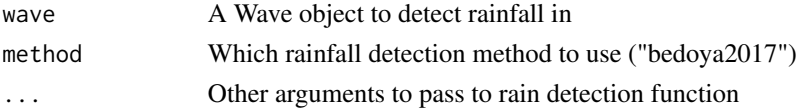

## Value

Numeric value from the rainfall detection algorithm chosen.

# Examples

```
## Not run:
rainfallDetection(sheep, method="bedoya2017")
```
## End(Not run)

readAudacityLabels *Read an Audacity label file*

# Description

Reads an Audacity label file and returns either a list of Annotation objects or a data frame.

#### Usage

```
readAudacityLabels(file, output = "annotations")
```
## Arguments

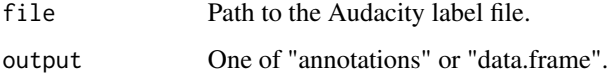

readAudio *Read an audio file*

### Description

This file is used to read an audio file and return a Wave object, it is an abstraction function for various specific audio reading functions. If no existing method can be identified an attempt is made to use the av package to read the audio.

#### Usage

```
readAudio(file, mime = "auto", from = \theta, to = Inf, units = "seconds")
```
# readBirdNet 57

# Arguments

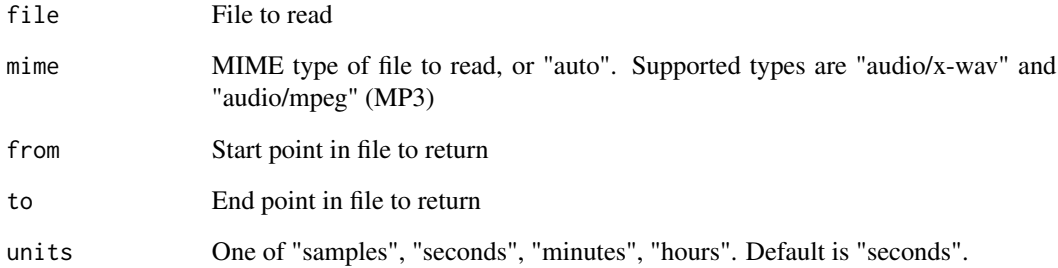

# Value

A Wave object

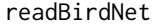

# readBirdNet *Read output files from BirdNet Analyser*

# Description

Reads a single file, or directory of files, output by BirdNet Analyser.

# Usage

```
readBirdNet(file, filename_parsing = "none")
```
# Arguments

file Filename or directory

filename\_parsing

Allows for filename parsing, accepted values are one of none, audiomoth, timestamp.

# Value

A data frame.

The Seeed Studio Respeaker-6 when used as described in the documentation saves an eight channel audio file with channels 7 and 8 not containing input audio. This function reads such a file and saves it as a six channel file.

## Usage

```
readRespeaker6(filename, from = 1, to = Inf, units = "samples", header = FALSE)
```
## Arguments

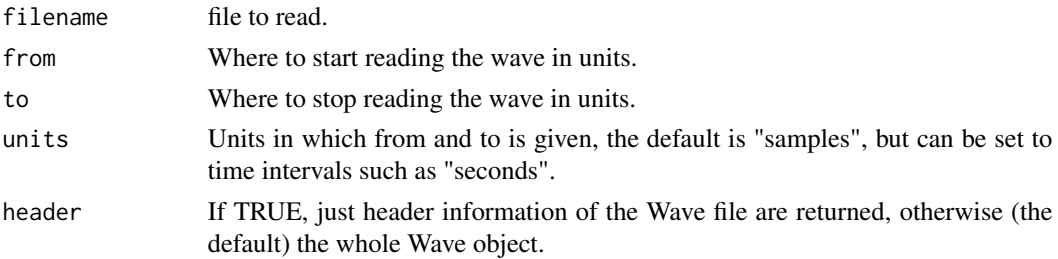

# Value

A WaveMC object.

referenceIntensity *Reference intensity*

## Description

Provides the standard reference intensity level.

### Usage

```
referenceIntensity(unit = "watt_cm2")
```
## Arguments

unit Unit to return, "watt\_cm2"

# Examples

ri <- referenceIntensity()

referencePressure *Reference pressure*

# Description

Provides the standard reference pressure level.

# Usage

```
referencePressure(unit = "Pa")
```
# Arguments

unit Unit to return, "Pa" or "dyne\_cm2"

# Examples

rp <- referencePressure()

rp <- referencePressure(unit="dyne\_cm2")

# region *Specify a region with a file to analyse*

# Description

Specifies a time-bounded region to analyse.

## Usage

 $region(unit, from = 0, to = Inf)$ 

# Arguments

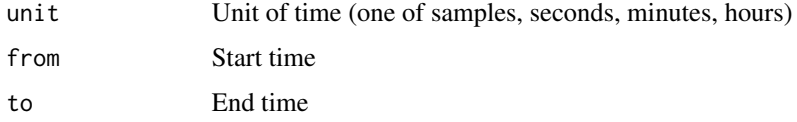

## Value

A TimeRegion object.

resonantFrequency *Calculate the resonant frequency*

# Description

Calculates the resonant frequency given the inductance and capacitance. In the acoustic case the inductance is inertia or mass, the capacitance is elasticity (bulk modulus) and resistance is composed of air resistance and related quantities. All units are SI.

## Usage

```
resonantFrequency(L, C = "default")
```
## Arguments

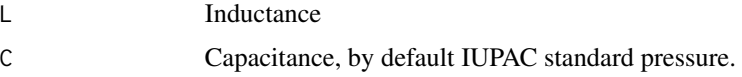

# Details

For isothermal compression, the bulk modulus is equal to the pressure. The default value of C therefore is the IUPAC standard pressure.

#### Examples

f <- resonantFrequency(L=1)

sDuration *Sample duration*

#### Description

Calculates the time represented by n samples in a Wave.

# Usage

 $s$ Duration(n = 1, wave = NULL, samp.rate = NULL)

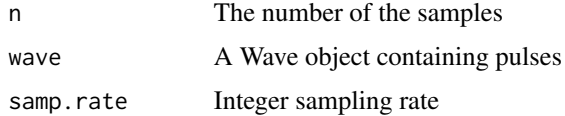

# sheepFrequencyStats 61

# Value

A numeric value in seconds

#### Examples

```
sDuration(n=20, samp.rate=44100)
## Not run:
sDuration(n=20, wave=sheep)#'
## End(Not run)
```
sheepFrequencyStats *Sheep frequencyStats*

# Description

The frequencyStats of the sheep data file from the seewave package.

# Usage

sheepFrequencyStats

#### Format

An object of class list of length 3.

shimmer *Calculate the shimmer in a Wave object*

# Description

Jitter is a measure of the variability of amplitudes within periods in the waveform. Relative shimmer is scaled by the shimmer in the analysed waveform.

## Usage

shimmer(wave)

## Arguments

wave A Wave object

# Value

A vector of zero crossing locations

## Examples

## Not run: shimmer(sheep)

## End(Not run)

soundSpeed *Calculate the speed of sound in a medium*

## Description

Given sufficient parameters (i.e. wavelength and frequency, bulk modulus and density) this function calculates the speed of sound.

## Usage

```
soundSpeed(
 medium = NULL,
 method = NULL,
 wl = NULL,f = NULL,bulkModulus = NULL,
  density = NULL,
  ...
\mathcal{L}
```
# Arguments

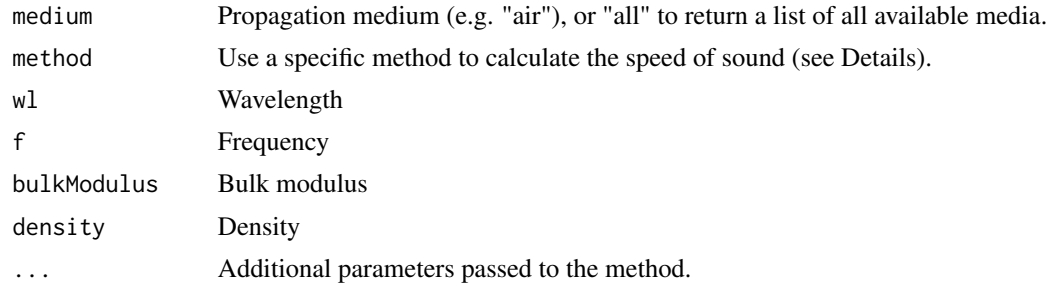

# Details

The speed of sound can be calculated using the following methods:

- cramer Uses the method described in Cramer (1993). Additional parameters are:
	- temp Temperature
	- temp.unit Temperature unit
	- pressure Pressure
	- pressure.unit Pressure unit

#### specStats 63

- RH Relative humidity
- MoleFracCO2 Mole fraction of CO2
- seewave Delegates the calculation of the speed of sound in air to the package seewave (Sueur et al. 2008). This calculation is . performed as speed =  $331.4 + 0.6 \times$  temp. Additional parameters are:
	- temp Temperature

#### References

Cramer O (1993). "The variation of the specific heat ratio and the speed of sound in air with temperature, pressure, humidity, and CO2 concentration." *The Journal of the Acoustical Society of America*, 93(5), 2510-2516. ISSN 0001-4966, [doi:10.1121/1.405827.](https://doi.org/10.1121/1.405827)

Sueur J, Aubin T, Simonis C (2008). "Seewave, a free modular tool for sound analysis and synthesis." *Bioacoustics*, 18(2), 213–226.

#### Examples

```
soundSpeed(medium="air")
soundSpeed(medium="sea water")
soundSpeed(method="cramer", temp=14, pressure=3, RH=10)
soundSpeed(method="cramer", temp=14, temp.unit="C", pressure=3, pressure.unit="kPa", RH=10)
t < -1:30s <- lapply(t, \(x){soundSpeed(method="cramer", temp=x)})
```
specStats *Calculate and plot statistics on a frequency spectrum*

#### Description

Given a list of outputs from meanspec generates a plot with the mean shown by a line, and either the minimum/maximum values or one standard deviation shown by a ribbon.

#### Usage

```
specStats(spectra, stats = "minMax", line.col = "black", ribbon.col = "grey70")
```
#### Arguments

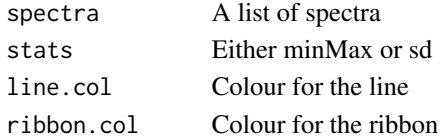

### Value

A ggplot2 object

Computes the short term energy of a Wave.

# Usage

```
ste(wave, method = "dietrich2004", \ldots)
```
# Arguments

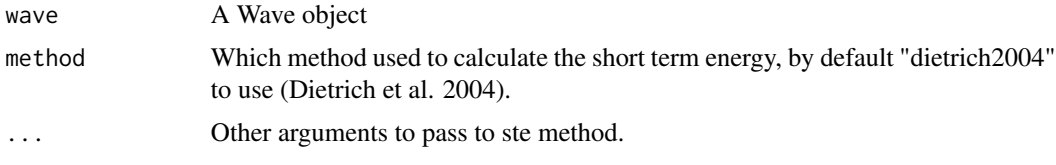

## Value

A vector of short term energy values

# References

Dietrich C, Palm G, Riede K, Schwenker F (2004). "Classification of bioacoustic time series based on the combination of global and local decisions." *Pattern Recognition*, 37(12), 2293–2305.

## Examples

```
## Not run:
ste(sheep, method="dietrich2004")
```
## End(Not run)

STP *STP: Standard Temperature and Pressure*

# Description

Dataset compiled from various sources for differing values of STP.

# Usage

STP

# subtractSpectra 65

# Format

An object of class list of length 2.

subtractSpectra *Subtract two spectra from seewave*

# Description

This function takes two spectra from seewave (or equivalent) and subtracts their values. The spectra must have the same bins.

## Usage

```
subtractSpectra(s1, s2, coerceNegative = TRUE)
```
## Arguments

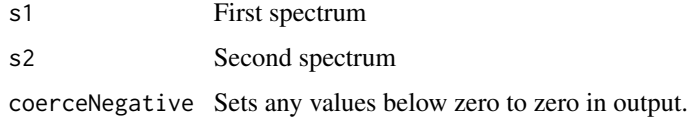

## Value

A spectrum of s1 - s2

## Examples

```
## Not run:
subtractSpectra(spec1, spec2)
subtractSpectra(spec1, spec2, coerceNegative=TRUE)
```
## End(Not run)

sweptsine *Generate a sine sweep*

## Description

Generates a frequency swept sine wave (either linear or logarithmic) and returns it as a Wave object or vector.

#### 66 sweptsine

## Usage

```
sweptsine(
 f0 = 100,
 f1 = 2500,
 mode = "linear",
  sweep.time = 1,
  time.unit = "seconds",
  samp.rate = 44100,
 output = "wave",...
\mathcal{L}
```
# Arguments

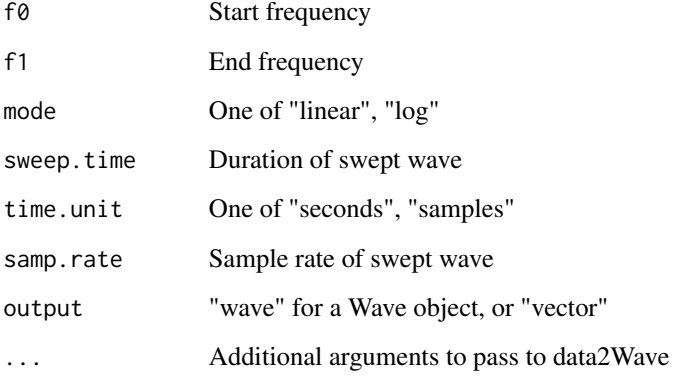

# Value

A swept wave object of the type specified in output.

# Examples

```
#Generate a swept sine wave between 0Hz and 10kHz.
w <- sweptsine(0, 10e3)
#Generate a swept sine wave between 0Hz and 10kHz and normalise it.
w <- normalise(sweptsine(0, 10e3))
#Generate a stereo swept sine wave between 100Hz and 1KHz.
w <- tuneR::stereo(sweptsine(100, 1e3))
#Generate an exponentially swept sine wave between 100Hz and 1KHz.
```
w <- sweptsine(100, 1e3, mode="log")

TaggedWave-class *A S4 class for tagged waves*

## Description

The TaggedWave class extended the Wave class from the tuneR package so that it can include extended metadata and the results of analyses.

# Slots

metadata A list for storing metadata. analyses A list for storing analyses.

TaggedWaveMC-class *A S4 class for tagged multi-channel waves*

#### Description

The TaggedWaveMC class extended the WaveMC class from the tuneR package so that it can include extended metadata and the results of analyses.

#### **Slots**

metadata A list for storing metdata. analyses A list for storing analyses.

tagWave *Tag a Wave or WaveMC object*

## Description

This function takes a Wave/WaveMC object (or a list of such objects) and returns a corresponding tagged version (TaggedWave or TaggedWaveMC).

### Usage

tagWave(w, origin = "user")

#### Arguments

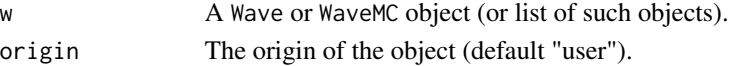

# Value

A TaggedWave or TaggedWaveMC object (or list of such objects).

An S4 class to represent a TimeRegion within a Wave object.

## Slots

from Start position

to End position

unit Time unit (one of seconds, minutes, hours)

tSamples *Samples per time period*

### Description

Calculates the number of samples for a given duration of a wave

## Usage

tSamples(time = 1, wave = NULL, samp.rate = NULL)

## Arguments

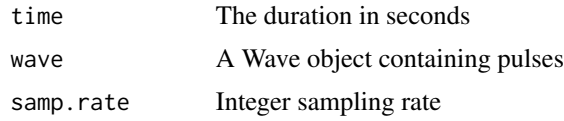

## Value

Number of samples

## Examples

```
tSamples(10, samp.rate=44100)
## Not run:
tSamples(10, wave=sheep)
```
## End(Not run)

typicalVolume *Typical volumes*

## Description

Typical volumes of everyday things.

## Usage

typicalVolume(thing = NA\_character\_)

## Arguments

thing Volume of thing, if missing then returns all volumes

# Value

Typical volume of thing in dBA, or if no thing parameter a data frame of all volumes

## Examples

typicalVolume() typicalVolume("rocket launch")

# tzRot *Converts a timezone offset into a rotation*

# Description

Given a timezone offset in hours returns a rotation in radians to apply to values for a diel plot.

## Usage

tzRot(tz, init = pi)

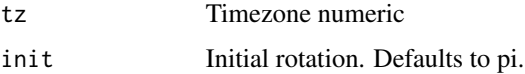

This function takes a TaggedWave/TaggedWaveMC object (or a list of such objects) and returns a corresponding Wave/WaveMC object (or list of such objects).

#### Usage

untagWave(w)

#### Arguments

w A TaggedWave or TaggedWaveMC object (or list of such objects).

## Value

A Wave or WaveMC object.

## Examples

```
## Not run:
w <- noise("white")
tw <- tagWave(w)
w2 <- untagWave(tw)
## End(Not run)
```
upsample *Upsample a wave*

### Description

Used to upsample a Wave object. The upsampled sample rate must be an natural multiple of the current sample rate.

#### Usage

upsample(wave, upsample.rate, method = "basic")

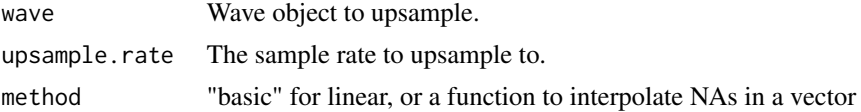

## validateIsWave 71

# Value

A resampled Wave object

## Examples

```
wave <- tuneR::sine(4000, samp.rate=44100)
wave2 <- upsample(wave, 88200)
```
validateIsWave *Check an object is a Wave object*

### Description

Helper function to test that the input is a Wave object. Will create an error if not.

## Usage

validateIsWave(wave)

#### Arguments

wave Object to test

WaveFilter-class *WaveFilter object for audio filters*

## Description

A WaveFilter object is an object containing information necessary for the filterWave() function to apply the filter to a Wave or TaggedWave object. This is designed to allow a pipe operator (either magrittr or base R) to be used to apply filters to a Wave in a pipeline. If used with a TaggedWave object the function adds information to the processing slot documenting its action.

## Slots

description Description of the filter.

func Name of function.

params List of additional parameters to pass to the function.

Separates a Wave object into windows of a defined length and runs a function on the window section. Windows may overlap, and the function can make use of 'parallel' package for multi-core processing. It will also show a progress bar if the 'pbapply' package is installed.

## Usage

```
windowing(
 wave,
 window.length = 1000,
  FUN,
 window.overlap = 0,
 bind.wave = FALSE,
  complete.windows = TRUE,
  cluster = NULL,
  ...
)
```
# Arguments

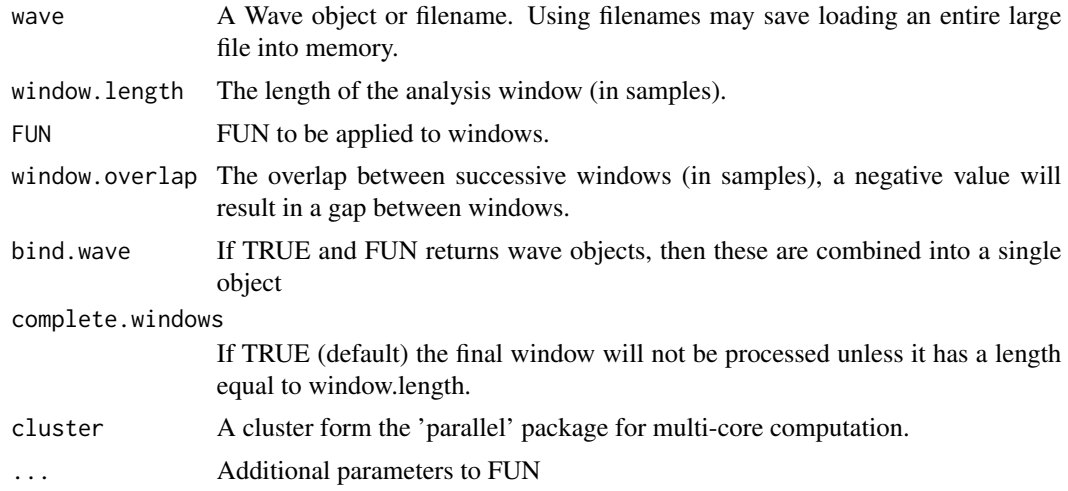

# Examples

```
## Not run:
windowing(wave, window.length=1000, FUN=duration, window.overlap=0, bind.wave=TRUE)
```
## End(Not run)
#### <span id="page-72-0"></span>Description

Writes a list of Annotation objects to an Audacity label file.

Internally this uses the write.audacity() function from the seewave package (Sueur et al. 2008).

## Usage

writeAudacityLabels(annotations, file)

## Arguments

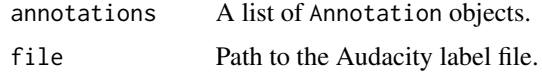

## References

Sueur J, Aubin T, Simonis C (2008). "Seewave, a free modular tool for sound analysis and synthesis." *Bioacoustics*, 18(2), 213–226.

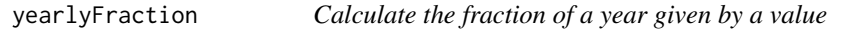

# Description

Given an object that can be coerced to POSIXlt, return the fraction of a year represented by the object.

### Usage

```
yearlyFraction(t, year = 2022, input = "POSIX", unit = "radians")
```
#### Arguments

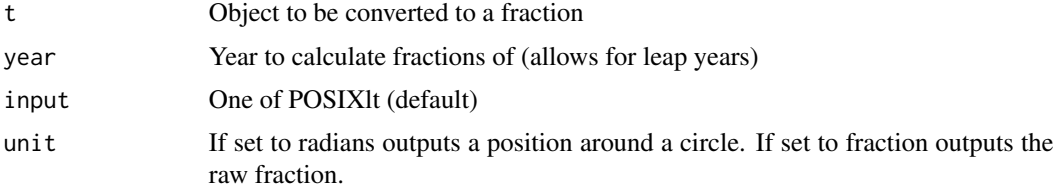

<span id="page-73-0"></span>

# Description

Generates monthly labels for a yearlyPlot()..

## Usage

yearlyLabels()

yearlyPlot *Create a yearly plot*

# Description

ToDO......

# Usage

```
yearlyPlot(
  year = 2022,
  lat,
  lon,
  limits = c(0, 2),plot = NULL,
  method = "plotrix",
  legend = F
)
```
# Arguments

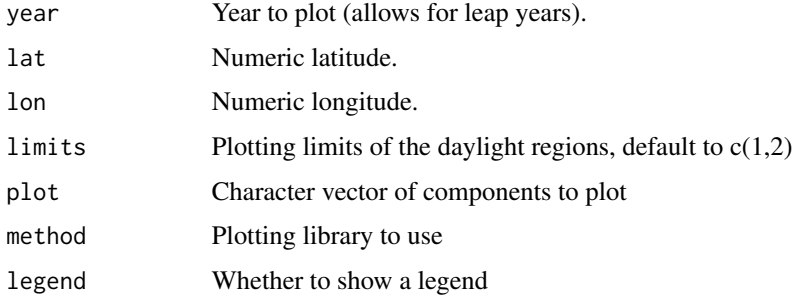

<span id="page-74-0"></span>

## Description

Generates positions for monthly labels of a dielPlot() in radians. The positions can either be for the start of the month, or middle of the month.

#### Usage

yearlyPositions(year = 2022, format = "months")

## Arguments

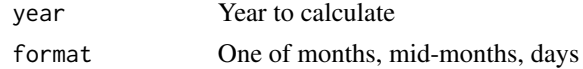

#### Details

The function allows for leap years if the year parameter is provided.

zerocross *Identify zero crossings in a Wave object*

## Description

Returns a vector of the position (in samples) of zero crossings in a Wave object

#### Usage

zerocross(wave)

## Arguments

wave A Wave object

### Value

A vector of zero crossing locations

# Examples

## Not run: zerocross(sheep)

## End(Not run)

<span id="page-75-0"></span>zeroSpectrum *Zero spectrum*

## Description

This function takes a spectrum from seewave and creates a new zero-valued spectrum with the same structure.

## Usage

zeroSpectrum(s1)

## Arguments

s1 Spectrum to emulate the structure of.

## Value

A zero-valued spectrum.

## Examples

## Not run: zeroSpectrum(spec)

## End(Not run)

[,Wave,TimeRegion-method

*Allow subsetting a Wave object with a TimeRegion*

## Description

Allow subsetting a Wave object with a TimeRegion

## Usage

## S4 method for signature 'Wave,TimeRegion' x[i]

#### Arguments

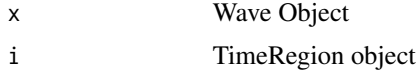

# **Index**

∗ datasets sheepFrequencyStats, [61](#page-60-0) STP, [64](#page-63-0) ∗ wave windowing, [72](#page-71-0) \*,PseudoWave,numeric-method, [5](#page-4-0) \*,numeric,PseudoWave-method, [4](#page-3-0) +,PseudoWave,numeric-method, [6](#page-5-0) +,numeric,PseudoWave-method, [5](#page-4-0) -,PseudoWave,numeric-method, [6](#page-5-0) /,PseudoWave,numeric-method, [7](#page-6-0) [, Wave, TimeRegion-method, [76](#page-75-0) ab\_diel\_traits, [7](#page-6-0) ab\_seqss\_nearestStart, [8](#page-7-0) addProcess, [8](#page-7-0) addProcess,TaggedWave-method *(*addProcess*)*, [8](#page-7-0) addProcess,TaggedWaveMC-method *(*addProcess*)*, [8](#page-7-0) addSpectra, [9](#page-8-0) allChannels, [10](#page-9-0) annotation, [10](#page-9-0) Annotation-class, [11](#page-10-0) audio filesize. [15](#page-14-0) audioblast, [12](#page-11-0) audioblastDownload, [13](#page-12-0) audiomothConfig, [14](#page-13-0) audiomothWave, [14](#page-13-0) autoBandPass, [15](#page-14-0) bandpass, [16](#page-15-0) beatComplexity, [17](#page-16-0) beatSpectrum, [18](#page-17-0) birdNetAnalyse, [19](#page-18-0) birdNetInstall, [20](#page-19-0) channels\_se, [20](#page-19-0)

circularise, [21](#page-20-0) concat, [21](#page-20-0)

concat,TaggedWave-method *(*concat*)*, [21](#page-20-0) concat,TaggedWaveMC-method *(*concat*)*, [21](#page-20-0) concat,Wave-method *(*concat*)*, [21](#page-20-0) concat,WaveMC-method *(*concat*)*, [21](#page-20-0) convert2bytes, [22](#page-21-0) convert2Celsius, [22](#page-21-0) convert2degrees, [23](#page-22-0) convert2dyne\_cm2, [23](#page-22-0) convert2Fahrenheit, [24](#page-23-0) convert2Kelvin, [24](#page-23-0) convert2Pascals, [25](#page-24-0) convert2radians, [26](#page-25-0) convert2seconds, [26](#page-25-0) corWaveMC, [27](#page-26-0) cutws, [27](#page-26-0) data2Wave, [28](#page-27-0) dayPhase, [29](#page-28-0)

dayPhases, [29](#page-28-0) daysPhases, [30](#page-29-0) defaultCluster, [31](#page-30-0) dielFraction, [31](#page-30-0) dielHistogram, [32](#page-31-0) dielLabels, [33](#page-32-0) dielPlot, [33](#page-32-0) dielPositions, [34](#page-33-0) dielRings, [34](#page-33-0) dolbear, [35](#page-34-0) dutyCycle, [36](#page-35-0)

emptyDiel, [36](#page-35-0) emptyYearly, [37](#page-36-0) entropyStats, [37](#page-36-0)

filterWave, [38](#page-37-0) frequencySound, [38](#page-37-0) frequencyStats, [39](#page-38-0)

generateNoise, [39](#page-38-0) generateTimeMask, [40](#page-39-0)

#### 78 INDEX

generateTimeShift , [41](#page-40-0) gs\_transcribe , [41](#page-40-0) humanBytes , [42](#page-41-0) humanTime , [43](#page-42-0) jitter, [43](#page-42-0) labelPadding , [44](#page-43-0) labelReduction , [44](#page-43-0) map2RGB, [45](#page-44-0) naturalFrequency , [45](#page-44-0) normalise , [46](#page-45-0) ntd , [46](#page-45-0) parseFilename , [47](#page-46-0) pd\_dietrich2004 , [48](#page-47-0) pd\_simple , [49](#page-48-0) pseudoWave , [50](#page-49-0) PseudoWave-class , [51](#page-50-0) pulse , [51](#page-50-0) pulseDetection , [52](#page-51-0) pulseIntervals , [53](#page-52-0) radarPower , [53](#page-52-0) radarRange , [54](#page-53-0) radialPolygon , [54](#page-53-0) rainfallDetection , [55](#page-54-0) readAudacityLabels , [56](#page-55-0) readAudio , [56](#page-55-0) readBirdNet , [57](#page-56-0) readRespeaker6 , [58](#page-57-0) referenceIntensity , [58](#page-57-0) referencePressure , [59](#page-58-0) region , [59](#page-58-0) resonantFrequency , [60](#page-59-0) sDuration , [60](#page-59-0) sheepFrequencyStats , [61](#page-60-0) shimmer , [61](#page-60-0) soundSpeed, [62](#page-61-0) specStats , [63](#page-62-0) ste , [64](#page-63-0) STP , [64](#page-63-0) subtractSpectra , [65](#page-64-0) sweptsine, [65](#page-64-0)

TaggedWaveMC-class, [67](#page-66-0) tagWave, [67](#page-66-0) TimeRegion-class , [68](#page-67-0) tSamples , [68](#page-67-0) typicalVolume , [69](#page-68-0) tzRot , [69](#page-68-0)

untagWave , [70](#page-69-0) upsample, [70](#page-69-0)

validateIsWave , [71](#page-70-0)

WaveFilter-class , [71](#page-70-0) windowing , [72](#page-71-0) writeAudacityLabels , [73](#page-72-0)

yearlyFraction , [73](#page-72-0) yearlyLabels , [74](#page-73-0) yearlyPlot , [74](#page-73-0) yearlyPositions , [75](#page-74-0)

zerocross , [75](#page-74-0) zeroSpectrum, [76](#page-75-0)

TaggedWave-class , [67](#page-66-0)